**املجلد التاسع، العدد الثالث، 810:791 حزيران )2021(** 

**بحث رقم 5**

# **فاعلية بيئة تعليمية إلكترونية يف تنمية مهارات اإلنشاءات الهندسية يف الرياضيات لدى طالبات الصف العاشر**

**، مجدي سعيد عقل <sup>1</sup> محمد فؤاد أبو عودة ، خديجة محمد بدوى <sup>2</sup> 3**

**1 أستاذ املناهج وطرق تدريس العلوم املساعد- قسم املناهج وطرق التدريس-كلية التربية الجامعة اإلسالمية بغزة- فلسطين**

**2 أستاذ املناهج وتكنولوجيا التعليم املشارك- قسم املناهج وطرق التدريس- كلية التربية الجامعة اإلسالمية بغزة- فلسطين**

**3 باحثة- قسم املناهج وطرق التدريس- كلية التربية- الجامعة اإلسالمية بغزة- فلسطين**  <sup>1</sup> [modaa](mailto:modaa@iugaza.edu.ps)@iugaza.edu.ps, <sup>2</sup> [msaqel](mailto:msaqel@iugaza.edu.ps)@iugaza.edu.ps, <sup>3</sup> Eng.khbedwan1@gmail.com

**استالم البحث: /11/7 2020 مراجعة البحث: 2020/11/28 قبول البحث: 2021/1/1**

DOI: https://doi.org/10.31559/EPS2021.9.3.5

This file is licensed under a [Creative Commons Attribution 4.0 International](https://creativecommons.org/licenses/by/4.0/)

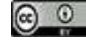

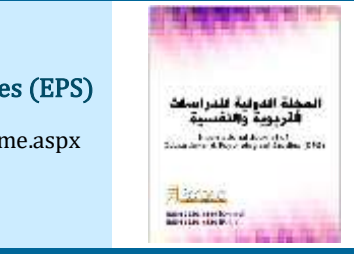

المجلة الدولية للدراسات التربوية والنف*س*ية

International Journal of Educational & Psychological Studies (EPS)

Journal Homepage: <https://www.refaad.com/views/EPSR/Home.aspx>

ISSN: 2520-4149 (Online) 2520-4130 (Print)

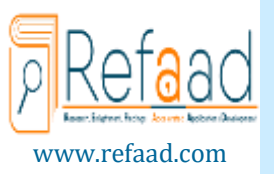

## **فاعلية بيئة تعليمية إلكترونيةفيتنميةمهارات اإلنشاءات الهندسية في الرياضيات لدى طالبات الصف العاشر**

محمد فؤاد أبو عودة<sup>1</sup>، مجدي سعيد عقل<sup>2</sup>، خديجة محمد بدوى<sup>3</sup>

<sup>1</sup> أستاذ المناهج وطرق تدريس العلوم المساعد- قسم المناهج وطرق التدريس-كلية التربية الجامعة الإسلامية بغزة- فلسطين <sup>2</sup> أستاذ المناهج وتكنولوجيا التعليم المشارك- قسم المناهج وطرق التدربس- كلية التربية- الجامعة الإسلامية بغزة- فلسطين <sup>3</sup> باحثة- قسم المناهج وطرق التدريس- كلية التربية- الجامعة الإسلامية بغزة- فلسطين <sup>1</sup> [modaa@iugaza.edu.ps,](mailto:modaa@iugaza.edu.ps) <sup>2</sup> [msaqel@iugaza.edu.ps,](mailto:msaqel@iugaza.edu.ps) <sup>3</sup> Eng.khbedwan1@gmail.com

**استالم البحث:** 2020/11/<sup>7</sup> **مراجعة البحث:** 2020/11/<sup>28</sup> **قبول البحث:** <sup>2021</sup>/1/<sup>1</sup>2021.9.3.5EPS/10.31559/org.doi://https :DOI

## **امللخص:**

هدف البحث للكشف عن فاعلية بيئة تعليمية إلكترونية في تنمية مهارات النشاءات الهندسية في الرياضيات لدى طالبات الصف العاشر في فلسطين، واتبع البحث المنهج شبه التجريبي بتصميم المجموعة التجريبية الواحدة ذات القياس (قبلي- بعدي)، حيث قام الباحثون ببناء أدوات الدراسة واملتمثلة في اختبار معرفي، وبطاقة تقييم لقياس مهارات النشاءات الهندسية، والتي تم تطبيقهما على عينة قوامها (22) طالبة من طالبات الصف العاشر، من مدرسة على بن أبي طالب الثانوية للبنات. وقد خلص البحث إلى فاعلية البيئة التعليمية الإلكترونية في تنمية مهارات الإنشاءات الهندسية، حيث بلغ معدل الكسب بلاك (1.37)، كذلك وجود فروق ذات دلالة إحصائية عند مستوى دلالة (0.05=α) بين متوسطي درجات طالبات الصف العاشر في الاختبار المعرفي لمهارات الإنشاءات الهندسية قبل وبعد التطبيق لصالح التطبيق البعدي ،كذلك وجودفروق ذات داللةإحصائية عند مستوى داللة)0.05=α )بين متوسطي درجات طالبات الصف العاشر في بطاقة التقييم ملهارات النشاءات الهندسية قبل وبعد التطبيق لصالح التطبيق البعدي. وقد أوص ى البحث بتوظيف بيئات التعلم إلكترونية في تعليم الإنشاءات الهندسية، والعمل على عقد دورات تدرببية في التعليم الإلكتروني للمعلمين.

**الكلمات املفتاحية:** بيئة تعليمية إ لكترونية؛مهارات النشاءات الهندسية؛ الرياضيات.

#### **املقدمة:**

نعدّ الوسائل التكنولوجية جزءاً من الحياة اليومية للطلبة داخل وخارج الفصل الدراسي، وعلى الرغم من أن تقنيات أخرى مثل السبورة والقلم į,  $\frac{1}{1}$ ์<br>เื้ مقبولةً أيضاً، إلا أن طلاب الجيل الحالي في المدارس والجامعات لا يمكن أن يروا العالم دون تكنولوجيا.  $\ddot{\phantom{0}}$ 

ومع التقدّم التكنولوجي في مجال التعليم، أصبح التّعلم الإلكتروني جزءً من مشهدٍ جديد، يوفر التعلم التلقائي، من خلال استخدام أجهزة .<br>ا ֦֧֦֧֦ ֦֧ׅ֜ الحاسوب من قبل الطلاب من جميع الأعمار والخلفيات، حيث تمكنهم من التفاعل والتعاون والتعلم.

"هذا وتتميز الثورة المعلوماتية الرقميّة بأن لها أثر كبير على التعليم والتدربب، انعكس هذا الأثر من النموذج أحادي الاتجاه الذي يعتمد على ֦֧֦֧֦֧<br>֧֧֝֝֟֝ المعلم إلى النموذج متعدد الاتجاهات والقائم على احتياجات المتعلم، ولقد ساهم الإنترنت وشبكة المعلومات الدولية في بزوغ فجرٍ جديد للتعليم والتعلم، فقد ساعد الإنترنت على بناء شبكة من المصادر التعليمية المتجددة دائمة التدفق" (عبد العزيز، 2008 ، 7).

لذلك فإنه من الأهمية بمكان تطبيق المبادئ التقنية في تسهيل عملية التعليم والتعلم، حيث تزيد هذه التقنية من فرص الوصول للمعلومات من قبل المعلم المحترف، كما تعزز مفاهيم التعليم وتجعل عملية التعليم والتعلم أكثر بساطة. وقد ظهرت بعض التقنيات الحديثة في مجال التعلم الإلكتروني التي أسهمت في إيصال الكثير من المعلومات والمهارات بكفاءة عالية، حيث تشير كثير من البحوث إلى إمكانية الاستفادة من التعليم الإلكتروني وتطبيقاته في المجال التعليمي، مثل دراسة الغامدي (2009) التي أكدت على فاعلية التعلم الإلكتروني في زبادة التحصيل الدراسي، ودراسة الرفاعي (2010) التي أكدت أيضاً على أن استخدام البرامج الحاسوبية لها تأثير أكبر من التدربس بالطر يقةالعادية على تحصيل الطالب.

"ومن بين تلك المتغيرات التي يتصف بها العالم المعاصر ، تلك الثورة العلمية التكنولوجية، والتقدم التقني الذي نشهده على كل الأصعدة، وعلى ذلك يجب على التربية أن تستجيب لهذه الثورة العلمية التكنولوجية، بحيث تعكس برامجها ومقرراتها وأنشطتها عناصر هذه الثورة، بشكل يسمح لألجيال املعاصرة بالتكيف مع طبيعة العصر الذي يعيشونه، وأن يستفيد التعليم من تقنيات تلك الثورة التكنولوجية في تفعيل أنشطته وتسهيل مهامه وتحقيق أهدافه" ( توفيق، 2003، 245).

ويشير عبد الحميد (2005، 47)إلى أن "التعليم الإلكتروني قد ساهم في تجاوز العديد من المشكلات الخاصة بتقديم الخدمات التعليمية في املجتمع، ودعم نظم التعليم عن بعد وتفريد التعليم وتلبية حاجاته، حتى أصبح منظومة تعليمية لها عناصرها وأدواتها وتعمل في إطار النسق العام، الذي لا تحده قيود الزمان والمكان وضرورات الاتصال المباشر داخل الفصول الدراسية التقليدية."

وقد عرف هورتن وهورتن (Horton and Horton, 2003) المفهوم الشامل للتعلم الإلكتروني بأنه أي استخدام لتقنية الويب والانترنت لإحداث التعلم. وعرفه هندرسن )2002 ,Henderson )بأنه التعلم عن بعد باستخدام تقنية الحاسب.

ويعرفه بسيوني (2007، 217) بأنه "شكل من أشكال التعلم عن بعد كطريقة للتعليم باستخدام آليات الاتصال الحديثة كالحاسب والشبكات والوسائط المتعددة وبوابات الإنترنت لتوصيل الملومات للمتعلمين بأسرع وقت وبأقل تكلفة، وبطريقة تيسر إدارة العملية التعليمية والتحكم وحصر قياس وتقييم أداء املتعلمين."

ومع تطور مجاالت التكنولوجيا في التعليم يؤكد عقل وآخرون(2012 3،) أن" البيئات التعليمية اللكترونية أحد أهم املجاالت في تكنولوجيا التعليم الإلكتروني، كما يتطلب استخدام البيئات التعليمية الإلكترونية الإعداد الجيد من حيث تصميمها وتطويرها واستخدامها وإدارتها وفق معايير محددة من أجل ضمان فاعلية توظيفه في العملية التعليمية."

وبناءً على ذلك يرى الباحثون أهمية استخدام بيئات التعلم الإلكترونية، حيث أنها وسيلة من الوسائل التي تدعم العملية التعليمية وتحولها من ź طور التلقين إلى طور البداع والتفاعل وتنمية املهارات، حيث تستخدم أحدث الطرق في مجاالت التعليم الفردي أو الجماعي أو النشر العلمي باعتماد الحواسيب ووسائطها التخزينية وشبكاتها وصفحات الويب، مما يرسخ مفهوم التعليم الفردي أو الذاتي؛ حيث يتابع المتعلم تعلّمه حسب طاقته وقدرته ֦֧֦֧֦֧֦֧֦֧֦֧֦֧֦֧֧֦֧֦֧֦֧֦֧֝֜֓֓<br>֧֧֜֜֜֜֜֜**֓** ا<br>آ وسرعة تعلمه ووفقاً لما لديهِ من خبرات ومهارات سابقة، ويعتمد التعلم الإلكتروني على الحاسوب والشبكات في نقل المعارف والمهارات ويضم تطبيقاته التعلم عبر الويب والتعلم بالحاسوب وغرف التدريس االفتراضية والتعاون الرقمي ويتم تقديم محتوى الدروس عبر النترنت والوسائل السمعية والفيديو والأقراص المدمجة، بحيث تتحقق المتعة والرغبة في التعلم لدى طلبة جيل القرن الحادي والعشرين، والذين يعيشون ثورة تكنولوجية غير مسبوقة.

ونظراً لفاعلية بيئات التعلم الإلكترونية فقد تتابعت الدراسات التي تناولتها كمتغير مستقل لدراسة أثرها على كل من زيادة التحصيل وتنمية ۔<br>آ المهارات المختلفة، و في جميع التخصصات حيث كشفت كل من دراسة شامية (2018) و دراسة السعودي (2018) و دراسة الغامدي وعافشي (2017) و دراسة شحاته(2017) ودراسة عقل وآخرون (2012) عن فاعلية البيئة التعليمية الإلكترونية في تنمية الجوانب المهاربة.

وبينت دراسة الغامدي (2017) فاعلية البيئة التعليمية اللكترونية لتوظيف التعلم النشط في تنمية إنتاج القصص الرقمية، وأكدت دراسة السيد (2016) فاعلية البنئة التعليمية الإلكترونية في تنمية المفاهيم، أما دراسة أمجد (Amjad, 2005) فقد عملت على التحقق من مكاسب بنئات التعلم اللكترونية.

وللتعلم الإلكتروني أنواع عديدة صنفها بسيوني (2007) إلى نوعان هما التعلم الإلكتروني المتزامن، وهو التعلم الذي يحتاج إلى تواجد المتعلم واملعلم في آن واحد ويتواصلون مباشرة باستخدام طرق مثل منتديات النقاش أو املحادثة الفورية أو تلقي الدروس عبر فصول افتراضية. و التعلم الإلكتروني غير المتزامن حيث لا يتطلب أن يتواجد المعلم والمتعلم في نفس الوقت، وإنما يحصل المتعلم على الدروس وفق برنامج دراسي في الأوقات والأماكن التي تناسبه من خلال بعض التقنيات مثل: أشرطة الفيديو، والبريد الإلكتروني. وبعد نمط التعلم الإلكتروني في البحث الحالي هو الدمج بين النوعين، من خلال شرح الدروس بشكل متزامن عبر تقديم الدروس المسجلة ومناقشة الطالبات ومتابعة تطبيقاتهن مباشرة، كذلك إتاحة المادة التعليمية ليتسنى لهن ولغيرهن الاستفادة منها والرجوع إليها وقت الحاجة، وبما يناسبهن، وبذلك تمكن الباحثون من الجمع بين مزايا كلا النوعين من التعليمي الإلكتروني، والتغلب على بعض مشكلاتهم.

ي , حتى حصب حصب حصب .<br>أما من ناحية توظيف الحاسوب والتقنيات الحديثة في تدريس الرياضيات فيرى المغيرة(1989، 247) بأن الحاسب وسيطاً جيداً لتعلم i. الرباضيات، ولعل من أهم الأسباب التي تدعو إلى استخدام الكمبيوتر، في تعليم وتعلم الرباضيات هو التحسن الكبير في اتجاهات المعلمين، والتلاميذ نحو دراسة الرياضيات إضافة إلى حتمية مواجهة المدارس والمناهج للتطور المعرفي، والتقني الهائل، ومسايرته، فيما تتيح شبكة الإنترنت الفرصة للمتعلم أن يتعلم ذاتياً وأن يتعلم من خلال الأقران، ومن خلال خبرات معلمين، وموجهين، ومتخصصين في تلك الشبكة.  $\frac{1}{1}$  $\frac{1}{1}$ ۔<br>آ

وتحتل الرباضيات مكاناً متميزاً بين العلوم، إذ تعتبر أم العلوم وخادمتها وعند الحديث عن تطوير العملية التعليمية في المدارس، لا يمكننا إغفال الدور الهام والفعال الذي تقوم به مادة الرياضيات في تنمية المهارات العقلية والحياتية للمتعلمين. í

ومع هذا الدور المتعاظم للرباضيات أصبح من الأهمية بمكان إعداد أجيال المستقبل ليكونوا قادربن على مواجهة التحديات، وهذا يتطلب إعداداً .<br>آ قوياً في الرياضيات، والبحث عن طرق تدريس جديدة وفعالة.

وتعد الهندسة أحد علوم الرياضيات، أو أولها في نظر بن سيناء، وهو علم يتعامل مع النقطة، املستقيم ، السطح، الفضاء ويؤدي إلى دراسة الأشكال من حيث مجموع قياسات زواياها، مساحاتها، حجمها وتأثير الحركات عليها، كما يهتم بتحديد درجات تقوس السطح.

والإنشاءات الهندسية أحد فروع الهندسة، فقد كان الخط المستقيم والدائرة أشكالاً أساسية عند الإغريق، حيث كان يستخدم في رسمها الحافة į المستقيمة والفرجار، وقيل أن العالم الإغريقي أفلاطون رفض استخدام الأدوات الهندسية الأخرى، كذلك برع بها البابليون وقدماء المصريين أديب  $(3, 2009)$ 

ولم تكن الإنشاءات الهندسية مجرد وصفات، بل براهين هندسية حقيقية مبررة بتطبيقات عملية؛ فطوال حقبة الرياضيات العربية الإسلامية، نمت دراسة العديد من مشاكل الإنشاءات الهندسية: فأبو الوفاء (حوالي 940 – 998 م) مثلاً، عمل في العديد من الإنشاءات مستعملاً المسطرة į ֠ والمدور، وكانت له طرق خاصة ومبتكرة لكيفية الرسم واستعمال الآلات، كما أن البيروني (حوالي 973 – 1048 م) حذا حذوه كذلك.

.<br>مما سبق يمكننا القول بأن" الإنشاءات الهندسية تشكل جزءاً كبيراً من أنشطة الرياضيات التي شغلت علماء الرياضيات على مدار التاريخ، علاوة  $\mathbf{r}$ على الدور الذي تلعبه في تدربس الهندسة وتشكيل فهم الرياضيات ككل، حيث تعد مشكلات الإنشاءات الهندسية أحد الموضوعات المثيرة والمحركة ل حتى التعليم التحميم التحميم المستقدم التحميم التحميم المستقدم.<br>لدوافع المتعلمين لتعلم الهندسة، كما أنها تساعد على تصور الأشكال الهندسية وفهم خصائصها والعلاقات بينها، مما يعطي حافزاً قوياً للنشاط ֦֧֦֧֦֧֦֧֧֧֧֦֧֧֦֧֦֦֦֦֦֦֧֧֧֧֧֦֧֧֦֧֧֦֧֧֧֧֧֧֧֡֕֝֜֓֓֓֓֓֓֓֓֜֓֓֟֓֡֟֓֡֟֓֡֓֡֟֓֡֓֓֓֓֓֓֓֓ والتفكير الرباضي والهندسي" (الدمرداش و الحنفي،2019، 5).

ومع ذلك فإن موضوع النشاءات الهندسية في الرياضيات يفتقر لالهتمام من قبل املؤسسات التعليمية في الوطن العربي، لذلك ارتأت وزارة التربية والتعليم في فلسطين إدراج وحدة خاصة بالنشاءات الهندسية في منهاج الرياضيات للصف العاشر، ومع أهمية تلك الخطوة ، إال أن املناهج بشكل كامل بحاجة للإثراء في هذا الجانب، كما أن الحاجة ماسة لتطوير أدوات ووسائل حديثة تساعد في تدريس هذا الموضوع.

 لذا كان لزاما على املختصين في مجال تطوير العملية التعليمية االعتماد على أحدث الطرق والوسائل الحديثة، لضمان نجاح وفعالية عملية التدريس، وذلك باالعتماد على التكنولوجيا الحديثة واستخدامها في التدريس، حيث يعتبر الحاسوب التعليمي أحد أبرز وأهم الوسائل التكنولوجية الحديثة المستخدمة في عملية التدربس الفعال.

 ولقد حقق الحاسوب نجاحا كبيرا في تعليم الرياضيات وتعلمها وتعد البرمجيات الحاسوبية الجاهزة مجاال هاما لتطبيق التقنيات في تعليم ŕ Ĺ í الرياضيات وتعليمها، كما تعد برمجية (smart notebook) برمجية متعددة المهام ويمكن استخدامها في الهندسة، وفي رسم الإنشاءات الهندسية، وكما تدعم اللغة العربية في استخدامها، وتعتبر هذه البرمجية أحد المعينات لجعل عملية التعلم سهلة وممتعة، إذ يتمكن الطالب من رسم الأشكال الهندسية بسهولة، حيث يتوفر بالبرنامج الفرجار والحافة المستقيمة ويمكن استخدامهم والتحكم بهم بسهولة ويسر، حيث يعتبر الفرجار والحافة المستقيمة هما الأداتان الرئيسيتان للإنشاء الهندسي. وبمكننا القول بأن المزايا التي يتمتع بها الحاسوب والبرامج التعليمية بشكل عام، وبرنامج smart) (notebook بشكل خاص لها تأثير كبير على تنمية وتعزيز قدرات املتعلم في مهارات النشاءات الهندسية، كما ولها دوركبير في رفع املستوى التعليمي للفرد.

#### **مشكلة الدراسة:**

قام الباحثون باستطلاع أراء معلمي المرحلة الثانوية حو ل الصعوبات التي يواجهها المعلمون والطلبة في وحدة الإنشاءات الهندسية، حيث أكدوا على تدني مستوى التحصيل الدراسي في وحدة الإنشاءات الهندسية، كما أن هناك صعوبات في الفهم العميق لهذه الإنشاءات؛ إذ أن وقت الحصة لا يسمح بالتكرار والتعمق في المادة التعليمية، وقد أكد المعلمون أنه ومع كثرة خطوات الإنشاء الهندسي ودقتها، نسيان الطالبات لها بعد الإنهاء من عرضها، لذلك ارتأى الباحثون ضرورة العمل الجاد لحل هذه املشكلة. وسعوا للبحث عن وسائل مساعدة للعمل على تنمية مهارات النشاءات الهندسية لدى الطلبة.

ومما استجد على سير العملية التعليمية في المدارس والجامعات على مستوى فلسطين خاصة والعالم عامة في العام (2020م)، انتشار فايروس كورونا (كوفيد-19)، حيث ظهر أن من وسائل الوقاية من الفيروس الابتعاد عن المخالطة والتجمعات ومنها التجمعات الدراسية في المدارس والجامعات، حيث أغلقت جميع المؤسسات التعليمية، وجلس الطلبة والمعلمون في منازلهم، مما يلقي بالمسؤولية على أصحاب القرار. فكان من الضروري البحث عن الطرق الملائمة لاستمرار العملية التعليمية، وذلك بتحويل العملية التعليمية إلى التعليم الإلكتروني. لذلك ارتأى الباحثون ضرورة استخدام وسائل تكنولوجية حديثةتساعد على التواصل املستمر معالطالبات ونقل الدروس إلى البيت، والتواصل ب في التهنيس التي تحدث التهريب المستوى المستوى .<br>بشكل متزامن للإجابة عن تساؤلاتهن وإدارة النقاش والحوار معهن، وتقديم الدروس وشرح الخطوات للإنشاء الهندسي عبر فيديوهات معدة خصيصاً لذلك، عبر استخدام برامج للرسم والإنشاء الهندسي وتسجيل الدروس بالصوت والصورة.

وقد سعى الباحثون للتوصل ألحدث التطبيقات التكنولوجية والبرامج الحاسوبية املستخدمة في العملية التعليمية ، والتي يمكنها أن تخدم عملية تدريس وحدة الإنشاءات الهندسية، فكان برنامج(Smart Notebook) للرسم الهندسي، والذي قرروا استخدامه إلى جانب برامج تسجيل سطح المكتب مثل (Recorder)، وانشاء مجموعات تعليمية مغلقة عبر الفيس بوك (Facebook) والواتساب (Whatsapp)، لضمان التواصل المستمر والمتزامن مع الطالبات.و تتحدد مشكلة البحث في السؤال الرئيس التالي:

" ما فاعلية بيئة تعليمية إلكترونية في تنمية مهارات الإنشاءات الهندسية في الرياضيات لدى طالبات الصف العاشر؟ " وبتفرع من السؤال الرئيس الأسئلة الفرعية الآتية:

- 1. ما مهارات الإنشاءات الهندسية المراد تنميتها لدى طالبات الصف العاشر؟
- 2. ما صورة البيئة التعليمية الإلكترونية المقترحة لتنمية مهارات الإنشاءات الهندسية لدى طالبات الصف العاشر؟
- 3. هل توجد فروق ذات دلالة إحصائية عند مستوى دلالة (α ≤0.05€ بين متوسطي درجات طالبات الصف العاشر في الاختبار المعرفي لمهارات الإنشاءات الهندسية قبل وبعد التطبيق، تعزى للبيئة التعليمية الإلكترونية ؟
- 4. هل توجد فروق ذات دلالة إحصائية عند مستوى دلالة (0.05≤ α) بين متوسطي درجات طالبات الصف العاشر في بطاقة التقييم لمهارات الإنشاءات الهندسية قبل وبعد التطبيق، تعزى للبيئة التعليمية الإلكترونية ؟
- 5. هل تحقق البيئة التعليمية الإلكترونية فاعلية تزبد عن (1.2) وفقاً لمعامل بلاك للكسب المعدل في تنمية الجانبين المعرفي والأدائي لمهارات  $\frac{1}{1}$ النشاءات الهندسية؟

**فرضيات الدراسة:**

- 1. لا توجد فروق ذات دلالة إحصائية عند مستوى دلالة(0.05≥ α) بين متوسطي درجات طالبات الصف العاشر في الاختبار المعرفي لمهارات النشاءات الهندسيةقبل وبعد تطبيق بيئة التعلم اللكترونية.
- 2. لا توجد فروق ذات دلالة إحصائية عند مستوى دلالة (0.05≤ α) بين متوسطي درجات طالبات الصف العاشر في بطاقة التقييم لمهارات النشاءات الهندسية قبل وبعد تطبيق بيئة التعلم اللكترونية.
	- 3. لا تحقق البيئة التعليمية الإلكترونية فاعلية تزيد عن ( 1.2) وفقًا لمعامل بلاك للكسب المعدل.  $\frac{2}{3}$

#### **أهداف الدراسة:**

هدف هذا البحث إلى تحقيق ما يلي:

- .1 الكشف عن الفروق ذات الداللة الحصائية بين متوسطي درجات طالبات الصف العاشر في االختبار املعرفي ملهارات النشاءات الهندسية قبل وبعد التطبيق.
- .2 الكشف عن الفروق ذات الداللة الحصائية بين متوسطي درجات طالبات الصف العاشر في بطاقة التقييم ملهارات النشاءات الهندسية قبل وبعد التطبيق.
	- 3. الكشف عن فاعلية بيئة التعلم الإلكترونية في تنمية مهارات الإنشاءات الهندسية في الجانبين المعرفي والأدائي لدى طالبات الصف العاشر.

#### **أهمية الدراسة:**

تتمثل أهمية البحث أنه قد:

- .1 يقدم بيئة تعليمية إلكترونية تحتوي فيديوهات شارحة لإلنشاءات الهندسية املتضمنة في منهاج الصف العاشر في مادة الرياضيات كدليل للطالب وللمعلمين املستجدين معدة باستخدام برنامج (Notebook Smart(، والتي قد تؤدي إلى تنمية مهارات النشاءات الهندسية لدى املتعلمين،وتمكنهم من التعلم الذاتي.
	- 2. يقدم أدوات قياس (اختبار معرفي وبطاقة ملاحظة) مبنية بطريقة علمية ومنهجية، تتسم بالصدق والثبات.
	- 3. قد يفيد الطلبة في رسم الإنشاءات الهندسية باستخدام برنامج (Smart Notebook)، كما قد تكون اتجاهات إيجابية لديهم نحو التعلم.
		- 4. قد يفيد المختصين في تخطيط وتطوير المناهج لتوسيع نطاق تدريس الإنشاءات الهندسية في المقررات الدراسية.

**حدودالدراسة:**

اقتصر هذا البحث على:

**الحد املكاني**:مدرسة علىبن أبي طالب الثانويةللبنات التابعةلوزارةالتربيةوالتعليم بمنطقة شرق غزة.

**الحد الزماني**: ا لفصل الدراس ي الثاني (2019-2020).

ا**لحد البشري:** طالبات الصف العاشر الأساسي في مدرسة على بن أبي طالب الثانوية للبنات وعددهن (22) طالبة.

الحد الموضوعي: فاعلية بيئة تعليمية إلكترونية في تنمية مهارات الإنشاءات الهندسية من منهاج الرياضيات، الجزء الثاني، للصف العاشر الأ*س*اسي.

## **مصطلحات الدراسة:**

ورد في البحث مجموعة من المصطلحات الجوهرية تم تعريفها إجرائياً، وجاءت على النحو التالي: ا<br>آ

• **البيئةالتعليمية اإللكترونية:**

ويعرفها عبد المجيد وإبراهيم (2018 ) بأنها "شكل من أشكال التعلم عبر شبكة الإنترنت يتم من خلالها إدارة عملية التعلم وتنظيمها بحيث تقدم المواد التعليمية المختلفة للمتعلمين ومن ثم مشاركتهم في الحوار، والمناقشة بينهم وبين المعلم أو مع بعضهم البعض من خلال موقع أو بيئة التعلم التشاركي".

ويعرفها الباحثون إجرائياً بأنها بيئة تقنية مرنة، تتخطى حدود الزمان والمكان يتم من خلالها تناول مهارات الإنشاءات الهندسية لطالبات الصف  $\frac{1}{1}$ العاشر عبر النترنت، ويتخللها عرض فيديوهات مسجلة ومعدة باستخدام برنامج **)**Notebook Smart (للرسم الهندس ي، كما ويتحقق من خاللها الحوار والنقاش، وتتقدم من خلالها الطالبات للاختبارات الإلكترونية لقياس مدى تنمية المعارف والمهارات المتعلقة بالإنشاءات الهندسية.

• **مهارات اإلنشاءاتالهندسية:** 

يعرف الإنشاء الهندسي على أنه "مجموعة من الإجراءات المعيارية لإنشاء كيانات هندسية مثل منصف زاوية باستخدام الفرجار والحافة المستقيمة فقط " (138p, 1997, Lim, 1997).

وبعرفها عبيد والمفق ونوح (1988، ص 101) على أنها "عملية هندسية يتم بها إجراء معين باستخدام الحافة المستقيمة والفرجار، وذلك دون استخدام القياس في الأطوال أو الزوايا".

ويعرفها الباحثون إجرائياً بأنها تنفيذ إجراءات معيارية لإنشاء كيانات هندسية باستخدام الحافة المستقيمة والفرجار فقط، دون استخدام ֧֧֦֧֝֜֕֓֝֜֜֜֜֜֜ مقاييس للأطوال أو الزوايا، ويتم حساب مهارات الإنشاءات الهندسية من خلال الدرجة التي تحصل عليها الطالبة على الاختبار المعرفي وبطاقة التقييم المستخدمة في البحث الحالي.

## **إجراءات الدراسة:**

## **منهج الدراسة:**

استخدم الباحثون في هذه الدراسة كل من المنهج الوصفي التحليلي، وبعرف الجبوري (Al Gbory, 2012, p179) المنهج الوصفي التحليلي بأنه "وصف دقيق ومنظم وأسلوب تحليلي للظاهرة أو المشكلة المراد بحثها، من خلال منهجية عملية للحصول على نتائج عملية وتفسيرها بطريقة موضوعية وحيادية بما يحقق أهداف البحث وفرضياته"، حيث قاموا بتحليل وحدة "الإنشاءات الهندسية" من منهاج الرياضيات للصف العاشر.

كما استخدم الباحثون المنهج شبه التجربي بتصميم المجموعة التجربيية الواحدة ذات القياس القبلي والبعدي، والذي يعرفه الجرجاوي (Al Gergawi, 2010, p76) بأنه عبارة عن تغيير متعمد ومضبوط للشروط المحددة لظاهرة ما، ومن ثم ملاحظة التغيرات الناتجة في هذه الظاهرة ذاتياً .<br>f وتفسيرها.

## **عينة الدراسة:**

ّاختار الباحثون عيّنة من طالبات مدرسة علي بن أبي طالب الثانوية للبنات بطريقة قصدية، وقد تكوّنت العينة من (22) طالبة من طالبات ֦֧֦֧֦֧֦֧֦֧֦֧֝֝֝ الصف العاشر ممن تتوفر لديهن المكانات املادية لتلقي التعليم اللكتروني في املنزل.

## **أدوات الدراسة:**

## **بناء أدواتالدراسة:**

لبناء أدوات الدارسة قام الباحثون بتحليل الوحدة السادسة (وحدة الإنشاءات الهندسية ) من كتاب الرباضيات للصف العاشر، وذلك لتحديد .<br>الأهداف التعليمية، والتي سيعد الاختبار المعرفي بناءً عليها، كذلك لتحديد مهارات الإنشاءات الهندسية المطلوبة في منهاج الصف العاشر.

**ا** أولاً : بناء الا*خ*تبار المعر في لمهارات الإنشاءات الهندسية:

بعد اطالع الباحثون على األدبيات التربوية وبعض البحوث والدراسات السابقة، بهدف وضع مواصفات لالختبار املعرفي ملهارات النشاءات الهندسية، وبالاستعانة بنتائج تحليل محتوى وحدة الإنشاءات الهندسية، تم إعداد جدول المواصفات والأوزان النسبية لكل هدف حسب نتائج تحليل المحتوى، وفي ضوء ما سبق قام الباحثون بإعداد اختبار معرفي لمهارات الإنشاءات الهندسية، وقد اتبعوا الإجراءات التالية لتصميم وبناء الاختبار: **.**1 **الهدف من الختبار :**

تم تحديد الهدف من االختبار بقياس الجانب املعرفي ملهارات النشاءات الهندسية لدى طالبات الصف العاشر، وقد تم تقسيم أهداف املادة العلمية إلى ثلاثة مستويات أساسية (معرفة، تطبيق، استدلال).

**.**2 **جدول األوزان النسبية:**

.<br>قام الباحثون بإعداد الاختبار بناءً على جدول الأوزان النسبية الذي أعد في ضوء تحليل المحتوى. كما في الجدول (1).

وقد كان هناك بعض الفروق بين الوزن النسبي للأهداف في المهاج، وبين تمثيلها بأسئلة الاختبار، وذلك لانتماء بعض الأسئلة لأكثر من هدف، حيثقام الباحثون باحتسابها وفق الهدف العام للسؤال.

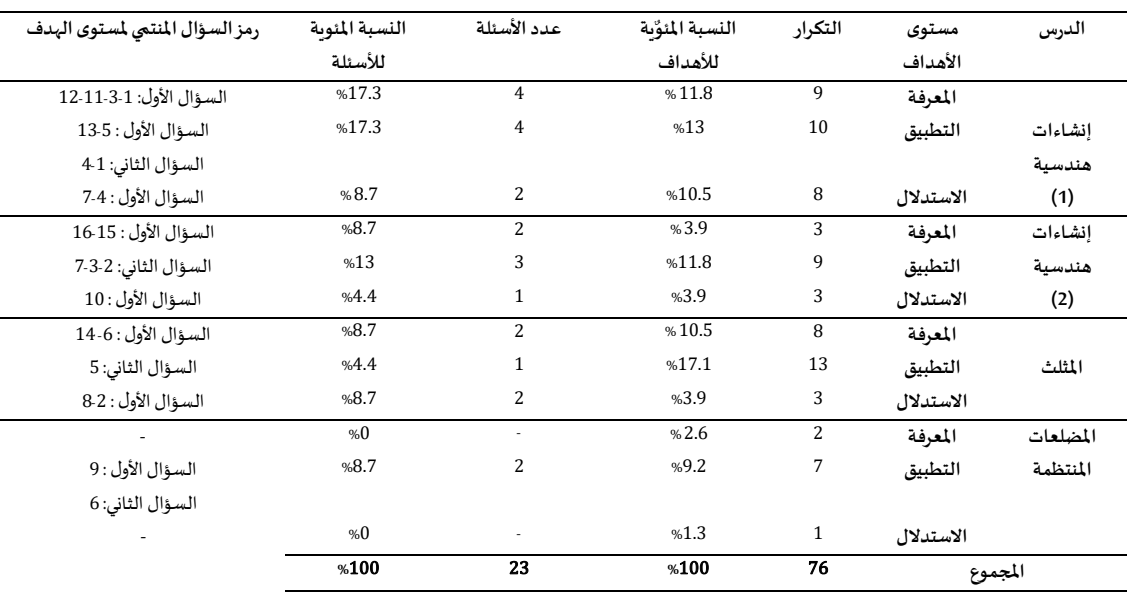

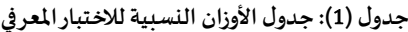

## **.**3 **صياغةالختبار:**

تم وضع نوعين من الأسئلة، الأول موضوعي من نوع اختيار من متعدد، ويتكون من (16) فقرة، لكل فقرة أربعة بدائل، والثاني مقالي يتكون من (7) فقرات لتنفيذ مهارات الإنشاءات الهندسية المطلوبة.

وقد تم تنفيذ الاختبار إلكترونياً، لما يتمتع به من صفات السهولة والسرعة بالتصحيح وإعطاء النتيجة الفورية للأسئلة الموضوعية.  $\frac{1}{1}$ 

وقد عمل الباحثون في صياغة أسئلة الاختيار من متعدد في الاختبار على وضوح العبارات، التزام الدقة، والابتعاد عن استعمال صيغ النفي في بداية العبارة المراد الإجابة عنها.

**.**4 **وضع تعليمات الختبار:**

وقد كتب الباحثون نبذة مختصرة عن الدراسة وتعليمات الاختبار الإلكتروني في بداية النموذج، بحيث ترشد الطالبات إلى كيفية الإجابة الصحيحة عن مفردات االختبار.

**.**5 **صدق الختبار:**

وللتأكد من أن الاختبار يقيس ما وضع لقياسه، والاطمئنان بأنه يمكن بناء تفسيرات معينة بناءً على درجات الاختبار، قام الباحثون بعرض الاختبار على مجموعة من المحكمين المختصين في مجال المناهج وطرق التدريس، ومدرسي رباضيات، ومشرفين، وقد بلغ عددهم(6) محكمين، وذلك لألخذ بآرائهم حول:

- الصياغة اللغوية السليمة.
- مطابقة الأسئلة للمهاج (وحدة الإنشاءات الهندسية من كتاب الرباضيات للصف العاشر).

• مناسبة البدائل لكل فقرة من فقرات االختبار.

֦֧ وقد تمّ إجراء التعديلات على بعض فقرات الاختبار ، وذلك أخذاً بما هو مناسب من ملاحظات المحكمين، وذلك بالتشاور مع المشرفين. ŕ

**.**6 **تجريب الختبار:**

ؘ طبّق الباحثون الاختبار على عينة استطلاعية من طالبات الصف الحادي عشر، قوامها (36) طالبة، حيث قام الباحثون بوضع رابط الاختبار في أحد مجموعات الصف الحادي عشر الإلكترونية، وقد أجربت التجربة الاستطلاعية لاختبار مهارات الإنشاءات الهندسية بهدف:

- التأكد من صدق وثبات الاختبار.
- حساب معاملات الصعوبة والتمييز لفقرات الاختبار.

**التأكد من صدق وثبات الختبار:** 

- صدق الاختبار: وهو أن يقيس الاختبار ما صمم لقياسه (فرج، 1999: 254) لذلك اتبع الباحثون مؤشرات عدة للتحقق من صدق الاختبار، وهي:
- 1. صدق المحكمين: وللتأكد من أن الاختبار يقيس ما وضع لقياسه، قام الباحثون بعرض الاختبار المكون من (23) فقرة، على مجموعة من المحكمين المختصين في مجال المناهج وطرق التدريس، ومشرفين، ومدرسي رياضيات من ذوي الخبرة، وقد بلغ عددهم(6) محكمين، وذلك للأخذ بآرائهم حول الصياغة اللغوبة السليمة، ومطابقة الأسئلة للمنهاج (وحدة الإنشاءات الهندسية من كتاب الرباضيات للصف العاشر)، ومناسبة البدائل لكل فقرة من فقرات الاختبار. وقد تم الأخذ بما هو مناسب من ملاحظات المحكمين.
- **.**2 **صدق التساق الداخلي )صدق القياس(:** وقد عرفه )األغا واألستاذ، :2007 110( بأنه" قوة االرتباط بين درجات كل مستوى من مستويات الأهداف ودرجة الاختبار الكلية وكذلك درجة ارتباط كل سؤال من أسئلة الاختبار بمستوى الأهداف الكلي الذي تنتمي إليه." لذلك قام الباحثون بالتحقق من صدق الاتساق الداخلي بعد تطبيق الاختبار على العينة الاستطلاعية، حيث قاموا بحساب معامل ارتباط بيرسون بين كل فقرة من فقرات الاختبار وبين درجة البعد الذي تنتمي إليه، كذلك حساب معامل ارتباط بيرسون بين درجة البعد والدرجة الكلية للاختبار، والجداول التالية توضح ذلك:

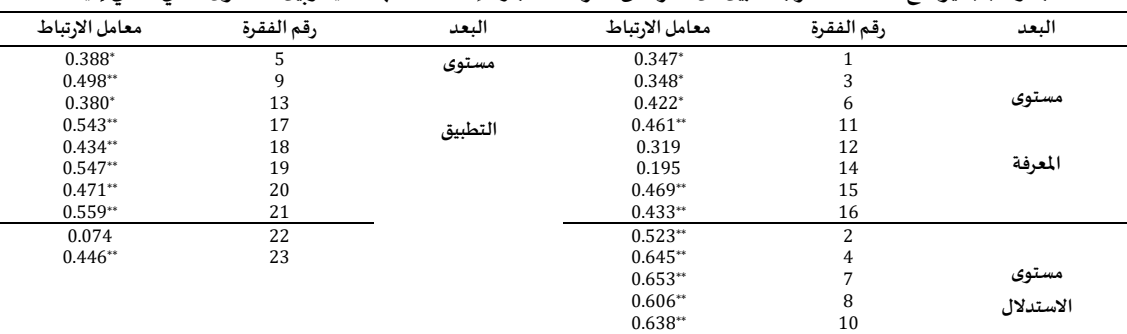

## **جدول )**2**(: يوضح معامالتالرتباطبين كل فقرة من فقرات اختباراإلنشاءاتالهندسيةوبين املستوى الذي تنتمي إليه**

**\*\*قيمة"ر" الجدولية عند درجة حرية (** <sup>35</sup> **)وعند مستوى دللة (**0.01 **=α = (**0.4182 **\*قيمة"ر" الجدولية عند درجة حرية (** <sup>35</sup> **)وعند مستوى دللة (**0.05 **=α= (**0.3246

يتضح من جدول (2) أن جميع فقرات الاختبار جاءت مرتبطة مع الدرجة الكلية للمستوى الذي تنتمي إليه، عدا الفقرات (22- 14-12)، لذلك نمت إعادة صياغتهم نظراً لأهميتهم. وبذلك يمكن الاستدلال بأن جميع فقرات الاختبار منتمية لمستواها المعرفي، و أن الاختبار يتسم بالاتساق الداخلي. ֧֝֜֝<br>֧֩֕֜֜֜

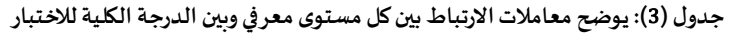

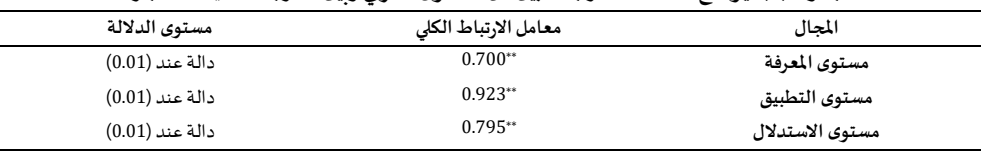

يوضح الجدول(3) أن جميع معاملات الارتباط لكل المستويات دالة إحصائياً، مما يعني أن الاختبار يتمتع بصدق بنائي مناسب، وأنه جاهز للتطبيق.

● ثبات الا*خ*تبار: ويقصد به الحصول على نفس النتائج عند تكرار القياس باستخدام نفس الأداة في نفس الظروف" (الأغـا، 1997)، وقـام البـاحثون بإيجاد معامل الثبات بطريقتي التجزئة النصفية و كرونباخ ألفا، كما يلي:

- 1. طربقة التجزئة النصفية: وقد تم تجزئة فقرات الاختبار إلى نصفين ( فقرات فردية، وفقرات زوجية، و تم حساب ثبات الاختبار بطريقة التجزئة النصفية باستخدام حزمة البرمجة الحصائية (SPSS(، ونتيجة لعدم تساوي الفقرات استخدم الباحثون معامل جتمان، وكان معامل الثبات(0.768)، مما يدل على أن الاختبار يتمتع بمستوى عالٍ من الثبات.
- 2. طريقة معادلة كرونباخ ألفا: واستخدم الباحثون معادلة كرونباخ الفا لقياس الثبات، نظراً لتنوع أسئلة الاختبار بين الموضوعية و المقالية، ŕ باستخدام البرنامج الإحصائي (SPSS) لقياس الثبات، وقد بلغ معامل الثبات (0.714)، وهو معامل ثبات مناسب. وبناءً على ما سبق من قياس كل من معاملات الصعوبة والسهولة والتمييز، كذلك قياس صدق وثبات الاختبار، يكون الباحثون قد اطمأنوا ć لإمكانية تطبيق الاختبار على عينة الدّراسة. ֦֧֦֦֧֦֦֦֧֦֧֦֦֦֧֦֦֦֦֦֦֦֦֪֝֝֝֝֝֝֝<br>֧֪֝֡֜**֞**֧֓

**حسابمعامالت الصعوبةوالتمييزلفقرات الختبار:**

- معامل الصعوبة: وبعرف معامل الصعوبة أنه " النسبة المئوية من الطالبات اللواتي أجبن عن السؤال إجابة خاطئة مقسوم على عدد الطالبات اللواتي حاولن الإجابة" (عفانة ونشوان،2017، ص237) . وقد قام الباحثون بحساب درجة صعوبة كل فقرة من فقرات الاختبار، حيث تراوحت بين (0.25-0.67) بمتوسط (0.42)، مما يشير إلى أن جميع فقرات الاختبار تقع ضمن المستوى المطلوب لدرجة الصعوبة والذي يتراوح بين (0.2-0.2).
- **معامل التمييز:** وهو "قدرة الفقرة على التمييز بين الطالبات اللواتي يتمتعن بقدر أكبر من املعارف والطالبات األقل قدرة في مجال معين من المعارف" (ملحم، 2005،ص239).

وقام الباحثون بحساب معامل التمييز لفقرات الاختبار، حيث تراوحت بين (0.12-0.72) بمتوسط بلغ (0.37)، مما يشير إلى أن جميع فقرات الاختبار تقع ضمن المستوى المطلوب لدرجة التميز. وبناءً على ذلك تم قبول جميع فقرات الاختبار، حيث وقعت ضمن المستوى المطلوب للصعوبة ź والتمييز.

#### **ا ثانيا: بناء بطاقةتقييم مهاراتاإلنشاءاتالهندسية:**

قام الباحثون بإعداد بطاقة تقييم لمهارات الإنشاءات الهندسية لدى طالبات الصف العاشر، حيث لم يتسنى لهم اللقاء المباشر مع الطالبات سبب الملاحظة أدائهن؛ بسبب إغلاق المؤسسات التعليمية بسبب انتشار فايروس كورونا (كوفيد-19)، فقمن بإرسال تطبيقاتهن إلكترونياً، وقد اتّبع الباحثون<br>الاحظة أدائهن؛ بسبب إغلاق المؤسسات التعليمية بسبب انتشار فايروس كورونا (كوفيد-1 ֦֧ الخطوات التالية لإعداد بطاقة التقييم:

- 1. تحديد الهدف من بطاقة التقييم.
	- 2. إعداد بطاقة التقييم.
	- 3. صدق بطاقة التقييم.
	- 4. ثبات بطاقة التقييم.
- 1. تحديد الهدف من بطاقة التقييم: وتهدف بطاقة التقييم لقياس مدى امتلاك طالبات الصف العاشر لمهارات الإنشاءات الهندسية المقررة معهم في منهاج الرياضيات.
- **.**2 **إعدادبطاقةالتقييم:** بعد االطالع على األدب التربوي والدراسات السابقة املتعلقةباملهارات وبالنشاءات الهندسية،كدراسة النجار )2012 م(، والدمرداش والحنفي (2018 م)، وأبو عميرة (1993م)، ودراسة اتاسوري وكربوز (2018 م)، قام الباحثون بإعداد بطاقة التقييم وذلك بالاعتماد على تحليل قائمة مهارات النشاءات الهندسية الواردة في كتاب الرياضيات للصف العاشر، ثم صياغة بطاقة التقييم ، حيث اشتملت على أربع محاور رئيسة وهي (مهارة توظيف الفرجار ، مهارة توظيف الحافة المستقيمة ، تنفيذ الخطوات، الإخراج النهائي ) واثنا عشر محوراً فرعياً، وأعطيت í ֧֧֦֧֦֧֦֧֦֧֧֦֧֧֦֧֧֦֧֝֝֟֓֕֓֜֓֜֓֜֓<br>׆֧ كل فقرة وزن مدرج ثلاثي لدرجة الإتقان وهي (درجة كبيرة- درجة متوسطة- درجة ضعيفة) ويقابله (3-2-1).
	- **.**3 **صدق بطاقة التقييم:**قام الباحثون بالتأكد من صدق بطاقة التقييم عن طريق:
- **صدق املحكمين:** قام الباحثون بعرض بطاقة التقييم في صورتها األولية على مجموعة من الخبراء واملختصين في املناهج وطرق التدريس، ومشرفين، ومعلمين، وذلك للتحقق من صدق البطاقة، وطلب منهم إبداء آرائهم في: مدى انتماء الفقرات لمهارات الإنشاء الهندسي، الصحة .<br>العلمية والسلامة اللغوية، إمكانية الحذف والإضافة،حسب ما يرونه مناسباً.

ثم قام الباحثون بإجراء بعض التعديالت املطلوبة على بطاقة التقييم،وتكونت الصورة النهائيةمن )4(محاوررئيسةو(12)مهارةفرعية.

• **صدق التساق الداخلي:** قام الباحثون بتطبيق البطاقة على عينة استطالعية مكونة من )20( طالبة من طالبات الصف الحادي عشر ، والالتي سبق لهن دراسةوحدة النشاءات الهندسية، وذلك للتحقق من صدق االتساق الداخلي، ثم قاموا بحساب معامل االرتباط( بيرسون ) بين كل فقرة ومجالها باستخدام البرنامج الاحصائي( 22-SPSS)، و يوضح الجدول (4) معاملات الارتباط بين كل فقرة ومجالها.

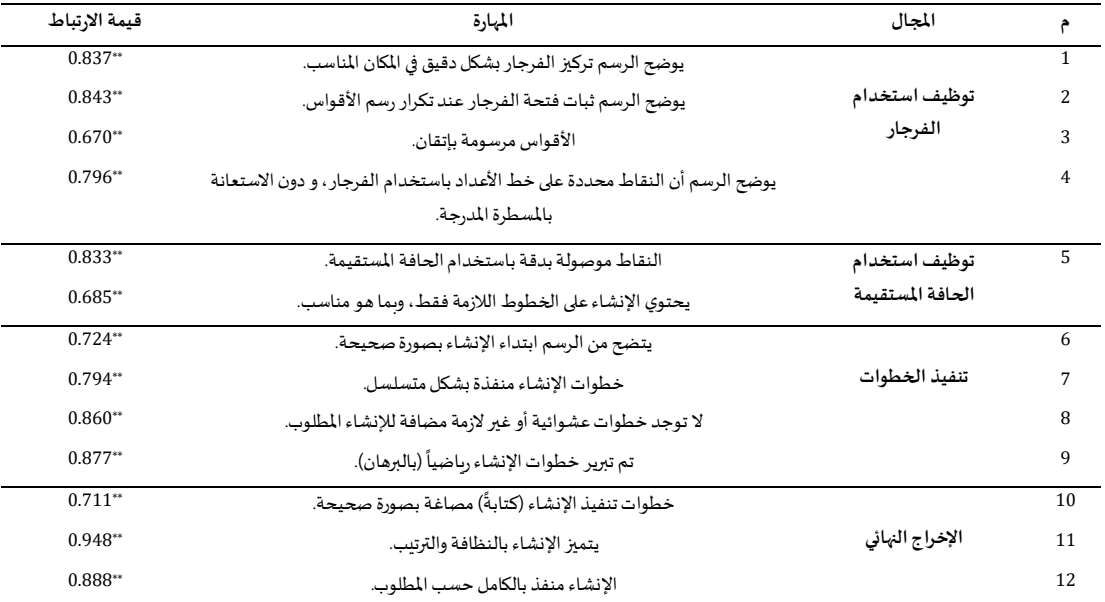

#### **جدول)**4**(:قيم معامل ارتباطبيرسون بين كل فقرةمن فقراتالبطاقةوالدرجةالكليةللمجال**

 **قيمة(ر ) الجدولية عند درجة حرية)** <sup>19</sup>**)ومستوى دللة(**0.05**) =** 0.455  **قيمة(ر ) الجدولية عند درجة حرية)** <sup>19</sup>**)ومستوى دللة(**0.01**) =** 0.575

, يُلاحظ من جدول(4) أن جميع فقرات بطاقة التقييم دالة إحصائياً، مما يدلل على صدق بطاقة التقييم. ֦֧֧֝֜֕֝֜<br>֧֘֜֜֜֜֜

ثم قام الباحثون بحساب معاملات الارتباط بين درجة كل مجال والدرجة الكلية للبطاقة وذلك للتأكد من الاتساق الداخلي لمجالات البطاقة، كما هو موضح في جدول (5).

**جدول )**5**(:معامالت الرتباطبين كل مجال من مجالتالبطاقةو الدرجةالكلية للبطاقة**

| $0.922**$             | توظيف استخدام الفرجار          |
|-----------------------|--------------------------------|
| $0.823**$             | توظيف استخدام الحافة المستقيمة |
| $0.877**$             | تنفيذ الخطوات                  |
| $0.924$ <sup>**</sup> | الإخراج النهائي                |
|                       |                                |

 **قيمة(ر ) الجدولية عند درجة حرية)** <sup>19</sup>**)ومستوى دللة(**0.01**) =** 0.575

ويتضح من الجدول (5) أن جميع محاور بطاقة التقييم مرتبطة بالدرجة الكلية للبطاقة، ارتباطاً ذو دلالة إحصائية، وهذا يدل على صدق ֧֦֧֦֧֦֧ׅ֧֦֧֧֦֧֧֦֧֝֝֜֓֓֓֜֓֜֓֕֓<br>׆֧ الاتساق الداخلي لبطاقة التقييم.

**4**. ثبات بطاقة التقييم: قام الباحثون بحساب معامل الثبات بعدة طرق، متمثلة في التجزئة النصفية و كرونباخ ألفا، وثبات الملاحظين، كما يلي:

- **طريقة التجزئة النصفية:** تم حساب ثبات البطاقة بطريقة التجزئة، ونتيجة لعدم تساوي الفقرات استخدم الباحثون معامل جتمان، وكان معامل الثبات= ( 0.885)، مما يدل على أن البطاقة تتمتع بمستوى عال من الثبات.
- **طريقةمعادلة كرونباخ ألفا:** واستخدم الباحثون معادلةكرونباخ لقياس الثبات، باستخدام البرنامج الحصائي (-22SPSS )لقياس الثبات، وقد بلغ معامل الثبات )0.849(، وهو معامل ثبات مناسب.
- **اتفاق املالحظين:** قام الباحثون بالتأكد من ثبات البطاقة، من خالل قيام أحد الباحثين بتطبيق بطاقةالتقييم على )10( طالبات، ثم قام باحث أخر بالتقييم لحساب معامل الاتفاق، وذلك باستخدام المعادلة التالية (27p 1973, p27).

معامل االتفاق= نقاط االتفاق -\* %100

)نقاط االتفاق + نقاط اال ختالف(

وكانت النتيجة كما هي موضحة في الجدول (6) :

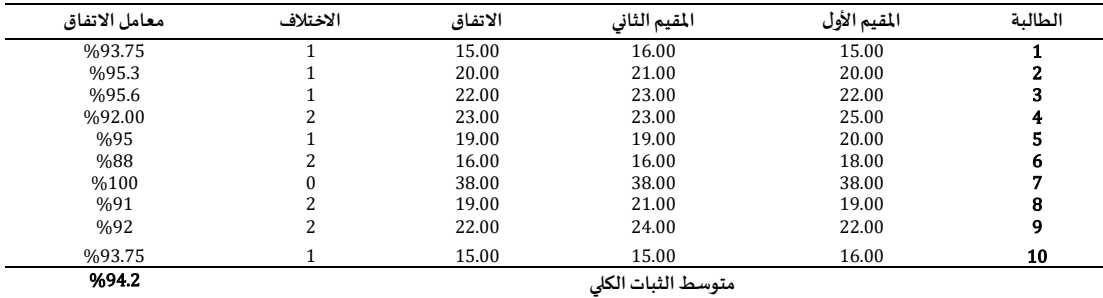

## **جدول)**6**(:معامل التفاق بين املقيم األ ول والثاني ببطاقةالتقييم**

من الجدول (6) نلاحظ أن أعلى نسبة للاتفاق بين الملاحظين هي(100%) ، وأقل نسبة للاتفاق هي (88%)، وأن متوسط الثبات الكلي هو %) (94.2 وبذلك يمكننا القبول بثبات الملاحظين حيث زادت نسبته عن (80 %).

> وبناءً على ما سبق من قياس كل من صدق وثبات البطاقة، يمكن تطبيق بطاقة التقييم على عينة الدراسة.  $\frac{1}{2}$

## **تصميم بيئة التعل م اإللكترونية:**

تعتبر البيئة التعليمية الإلكترونية بيئة تقنية يتم من خلالها تقديم الموضوعات الدراسية بطريقة تفاعلية وبأسلوب شيق، وقد عرفها (عقل وآخرون، 2013) بأنها منظومة متكاملة وتفاعلية لتقديم المقرر في ضوء استراتيجية تعليمية محددة.

ولتصميم البيئة التعليمية الإلكترونية، اطّلع الباحثون على الأدب التربوي، واستعرضوا العديد من نماذج التصميم، وقد ارتأوا اتباع نموذج ֦֧֦֧֦֧<br>֡֜<del>֓</del> (خميس، 2003، 417) في تنفيذ خطوات الدراسة، ويعتبر النموذج من النماذج الوافية للتصميم التعليمي، والذي توصل إليه بعد دراسة وتحليل ثلاثة عشرة نموذجاً أجنبياً إضافة إلى نموذج الجزار، ويتكون النموذج من خمس مراحل رئيسة وهي: (التحليل، التصميم، التطوير، التقويم، النشر  $\frac{1}{1}$  $\frac{1}{1}$ ֦֧֦֧֦֧֦֧֦֧֦֧֝֜*֟* والاستخدام والمتابعة) واتّبع الباحثون جميع خطوات النموذج الرئيسية، وفيما يلي توضيح للخطوات التي قاموا بها:

**املر حلة األولى: مرحلة التحليل :**وقد قام الباحثون بالخطوات التالية، لجراء عملية التحليل:

- تحليل المشكلة وتقدير الحاجات: وقد تمثلت المشكلة في تنمية مهارات الإنشاءات الهندسية لدى طالبات الصف العاشر.
- **تحديد األهداف العامةالتي ينبغي أن يتمكن منها املتعلمون** : وقد قام الباحثو ن بتحليل محتوى وحدة النشاءات الهندسية للصف العاشر، وأعدوا قائمة بالأهداف المتوفرة في الوحدة، والتي يسعون لتحقيقها.
	- تحديد طبيعة المشكلة، وأسبابها: لاحظ الباحثون وجود مشكلة لدى الطالبات تمثّلت في: ֦֧֦֧֦֧֦֧֦֧֦֧֦֧֜֜
	- 1. تعدد خطوات الإنشاءات الهندسية وتسلسلها، مما يؤدي لنسيانها بعد مرور وقت قصير.
	- 2. عدم انتظام الدراسة في المؤسسات التعليمية، بسبب تفشي فايروس كورونا (كوفيد- 19).
	- **اقتراح الحلول التعليميةاملمكنةواملناسبةللمشكالت**:وقد وضعالباحثون بعض الحلول، تمثلت في:
- .1 إعداد مادة تعليمية يمكن للطالبات الرجوع إليها في أي زمان ومكان، فقاموا بإعداد فيديوهات تعليمية تشرح جميع مهارات النشاءات الهندسية باستخدام برنامج (smart notebook).
- 2. التواصل مع الطالبات عبر بيئة تعليمية إلكترونية، لشرح الدروس، وادراج الفيديوهات المعدة، والتواصل المستمر للمناقشة واعطاء التغذية الراجعة والتقييم وإجر اء االختبارات.
- **تحليل خصائص املتعلمين وسلوكهم املدخلي:** ارتأى الباحثون ضرورة أن تكون عينة الدراسة من الطالبات الالتي لديهن القدرة على التواصل الإلكتروني، من خلال توفر جهاز متصل بالإنترنت، كذلك امتلاك مهارة استخدام الانترنت، والتعامل مع تطبيقات جوجل درايف ( Google drive)، لذلك تم اختيار عينة من طالبات الصف العاشر ممن يمتلكن هذه الإمكانات، بالإضافة إلى الدافعية والميول والاهتمام، وذلك من خلال ترشيح أنفسهن، وتزكية املعلمات لهن لخوض هذه الدراسة.
	- **تحليل املواردفيالبيئةالتعليمية**: وقد تمثلتهذهاملواردفي:
- .1 **محتوى إلكتروني**: يتمثل في إعدادموادتعليميةلشرح مهارات النشاءات الهندسية، باستخدام برنامج (notebook smart(، وتسجيل سطح المكتب باستخدام (smart recorder)، كذلك استخدام VSDC Free Video Editor) ) لمونتاج الفيديو.
- 2. بيئة إلكترونية : وشملت تطبيقات (Facebook و Whatsapp)، كذلك تطبيقات (Google drive) لإجراء عملية التقويم وتنفيذ الاختبارات.

**املرحلة الثانية: مرحلة التصميم:**وقد قام الباحثون باتباع خطوات النموذج في مرحلة التصميم ،وتمثلت في:

- **تصميم األهداف السلوكية:** وقد قام الباحثون بتحليل وحدةالنشاءات الهندسية الستنتاج األهداف السلوكية، حيث صنفوا األهداف وفـق مستويات العمق المعرفي لنورمان ويب وهي (المعرفة، التطبيق، الاستدلال)، ثم قاموا بإعداد جدول الأوزان النسبية لتحديد الوزن النسبي لكل هدف في الوحدة، كما هو موضح في جدول (2).
	- **تصميم أدوات القياس:** وتم تصميمها ح*سب* نموذج خميس (2003) وفقاً للخطوات التالية:
		- .1 تحديد نوع األداة **:**وتمثلت أدوات الدراسةفي:
		- اختبارمعرفي ملهارات النشاءات الهندسية.
		- بطاقة تقييم املنتج، ملهارات النشاءات الهندسية.
	- 2. تحديد عدد الأسئلة المناسبة لكل هدف : وقد تم بناء جدول المواصفات لمعرفة الوزن النسبي لكل هدف، وتمثيله في أسئلة الاختبار.
		- 3. صياغة الأسئلة صياغة صحيحة وواضحة، وقد تم عرض الأسئلة على مجموعة من المحكمين للتأكد من ذلك.
- **تصميم إستراتيجية تنظيم املحتوى وتتابع عرضه:** وقد التزم الباحثون بتنظيم وتتابع موضوعات وحدة النشاءات الهندسية في كتاب الرياضيات، حيث اتسم ترتيبها باملنطقية.
	- تحديد طرق واستر اتيجيات التعليم: واتّبع الباحثون إستراتيجية الجمع بين العرض والاكتشاف. ֦֧֦֧֦֧֦
- **تصميم سيناريوالتفاعالت التعليمية:**حيث قام الباحثون بتحديد زمن مناسب للحصة، بحيث تتواجد جميع الطالبات في مجموعة الواتس اب، وتعرض خلالها المادة التعليمية المسجلة باستخدام برنامج (smart notebook) لشرح الإنشاء الهندسي، ثم تتناقش المعلمة مع الطالبات بمحتواها، كما تستثير تفكيرهم للاكتشاف والتوصل لحلول لمشكلات مشابهة يتم طرحها، ثم تقوم الطالبات بتنفيذ مهارات الإنشاء الهندسي المطلوبة، وإرسالها للمعلمة، لتقوم بتصحيحها وتقديم التغذية الراجعة، ويتم إدراج المادة التعليمية بمجموعة الفيس بوك، لكي يتسنى للجميع الرجوع إليها واالستفادة منها.
- ا**ختيار مصادر التعلم ووسائله المتعددة** : والتي تمثلت في فيديوهات تعليمية قام الباحثون بإعدادها وتسجيلها، ومجموعات حاضنة للنقاش والتفاعل متمثلة في مجموعة (Facebook)، ومجموعة (whatsapp)، كذلك استخدام تطبيقات (Google Drive) لتنفيذ الاختبارات، واستقبال أعمال الطالبات.

**املرحلة الثالثة: مرحلة التطوير**: ويتم بها تحويل التصميمات واملخططات إلى منتجات تعليمية جاهزة لالستخدام، وقد تمثلت في إعداد البيئة التعليمية الإلكترونية متمثلة بمجموعتين إحداها على الواتس أب (whatsapp) والأخرى على الفيس بوك (Facebook)، كذلك تسجيل المادة التعليمية حيث تم إعداد (35) فيديو، لشرح مهارات الإنشاءات الهندسية، باستخدام برنامج (smart notebook)، وتم تسجيل سطح المكتب باستخدام (smart recorder)، كذلك استخدام (VSDC Free Video Editor) لمونتاج الفيديو، وإعداد أدوات الدراسة متمثلة بالاختبار المعرفي الإلكتروني المعد باستخدام تطبيقات (Google Drive)، وبطاقة تقييم المنتج، كما قام الباحثون بإعداد دليل للمعلم. وبوضح الشكل (1) مكونات البيئة التعليمية الإلكترونية المستخدمة في الدراسة:

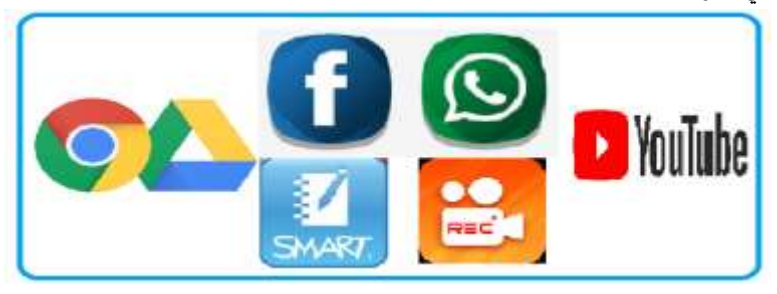

**شكل )**1**(: مكونات البيئة التعليمية اإللكترونية املستخدمةفيالدراسة**

**المرحلة الر ابعة: مرحلة التقوىم: بعد الانتهاء من تطوير البيئة التعليمية الإلكترونية، قام الباحثون باختبار صلاحيتها والتأكد من سهولة استخدامها** وإمكانية الوصول للمواد التعليمية املعدة، وذلك عن طريق تجربتها من قبل عدة مستخدمين ومن أجهزة مختلفة، كما قام الباحثون بتقويم األدوات، ر.<br>للتأكد من صدقها وثباتها، وسنأتي على ذكر طرق تقويم الأدوات المستخدمة لاحقاً.

֦֧<u>֓</u> المرحلة الخامسة: مرحلة النشر والاستخدام والمتابعة: وفيها تمّت إضافة الطالبات إلى المجموعات الإلكترونية ومباشرة تنزيل الدروس وشرحها ومتابعتها،وفي النهاية القيام بعملية التقويم باستخدام اختبار إلكتروني.

المعالجات الإحصائية:

لتحقيق أهداف البحث، استخدمت الباحثون رزمة من المعالجات الإحصائية باستخدام برنامج المعالجة الإحصائي(22-SPSS)، وبرنامج )Excel Microsoft)، وتمثلت هذه الحصاءات في:

- اختبار(dependent Samples T- Test) للتعرف على الفروق بين مجموعتين مرتبطتين (قبل وبعد التطبيق).
	- اختبار**)**Wilk-Shapiro (للتحقق من اعتداليةتوزيعالبيانات.
- اختبار وبلك وكسون (Wilcoxon-Test) اللابارمتري وذلك للتعرف على دلالة الفروق بين متوسطي درجات عينتين مرتبطتين بتوزيع غير اعتدالي لنتائج بطاقة التقييم.
	- حسابمعامل حجم التأثير(مربعايتا)و ) <sup>d</sup> )كوهين لحساب الداللةالعمليةللبيئةاملقترحة، ومعامل الكسب لبالك.

## **نتائج الدراسة:**

#### **أ ول : النتائج املتعلقةبالسؤال األول ومناقشتها: ا**

ينص السؤال الأول من أسئلة البحث على: " ما مهارات الإنشاءات الهندسية المراد تنميتها لدى طالبات الصف العاشر ؟"

ولإلجابة على هذا ا لسؤال قام الباحثون بالرجوع إلى األدب التربوي والدراسات السابقة املتعلقة بموضوع البحث، ثم قاموا بتحليل وحدة الإنشاءات الهندسية من كتاب الرياضيات المقرر للصف العاشر، لاستخراج المهارات الواردة في هذه الوحدة، ومن ثم تم اعتماد جميع المهارات المقررة، وجدول(7) يوضح قائمة بهذه المهارات.

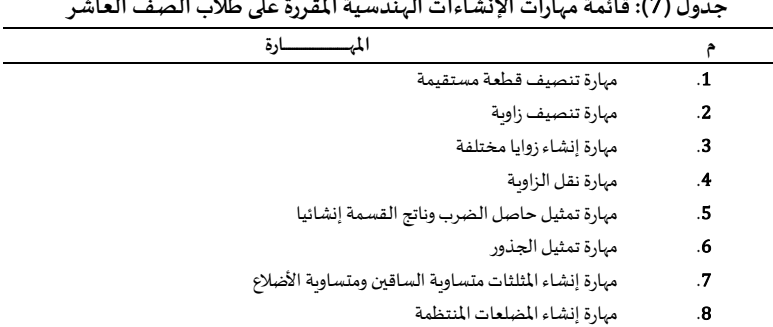

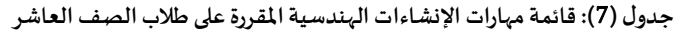

#### **ا ثانيا : النتائج املتعلقةبالسؤال الثاني ومناقشتها:**

ينص السؤال الثاني من أسئلة البحث على**:" ما البيئة التعليمية اإللكترونية املقترحة لتنمية مهارات اإلنشاءات الهندسية لدى طالبات الصف العاشر ؟ "** 

للإجابة عن هذا السؤال قام الباحثون بمراجعة الأدبيات التربوية والدراسات السابقة المتعلقة بالموضوع، ثم قاموا بتصميم بيئة التعلم الإلكترونية، وقد اتبعوا نموذج (خميس، 2003، 417) في تنفيذ خطوات التصميم، وبتكون النموذج من خمس مراحل رئيسة وهي: **املرحلة األولى : مرحلة التحليل** :

حيث قام الباحثون بإجراء عملية التحليل للمشكلة والأهداف العامة وكذلك تحديد طبيعة المشكلة ومن ثم اقتراح الحلول التعليمية المكنة والمناسبة للمشكلات، كما تم تحديد خصائص المتعلمين وسلوكهم، وتحليل الموارد في البيئة التعليمية.

## **املرحلة الثانية: مرحلة التصميم:**

حيث قام الباحثون باتباع خطوات النموذج في مرحلة التصميم، وتمثلت في تصميم األهداف السلوكية، أدوات القياس، استراتيجية تنظيم المحتوى، وتحديد طرق واستراتيجيات التعليم، كذلك تصميم سنناربو التفاعلات التعليمية واختيار مصادر التعلم. **املرحلة الثالثة: مرحلة التطوير**:

في هذه املرحلة تم تحويل التصميمات واملخططات إلى منتجات تعليمية جاهزة لالستخدام، تمثلت في إعداد البيئة التعليمية اللكترونية، كذلك تسجيل المادة التعليمية، ومن ثم تسجيل سطح المكتب باستخدام (smart recorder)، كذلك استخدام (VSDC Free Video Editor) لمونتاج الفيديو، وإعداد أدوات الدراسة متمثلة باالختبار املعرفي اللكتروني املعد باستخدام تطبيقات (Drive Google(**،** وبطاقة تقييم املنتج، كما قام الباحثون بإعداد دليل للمعلم.

**املرحلة الرابعة: مرحلة التقويم:**

قام الباحثون باختبار صلاحيتها والتأكد من سهولة استخدامها وامكانية الوصول للمواد التعليمية المعدة، كما قام الباحثون بتقويم الأدوات، للتأكد من صدقها وثباتها.

**املرحلة الخامسة: مرحلة النشر والستخدام واملتابعة:**

֦֧<u>֓</u> حيث تمّت إضافة الطالبات إلى المجموعات الإلكترونية ومباشرة تنزيل الدروس وشرحها ومتابعتها، واجراء عملية التقويم النهائية. **ا ثالثا: النتائج املتعلقةبالسؤال الثالث ومناقشتها:**

وينص السؤال الثالث على:" هل توجد فروق ذات دلالة إحصائية عند مستوى دلالة (Ω ≤ 0.05) بين متوسطى درجات طالبات الصف العاشر في الا*خ*تبار المعر في لمهارات الإنشاءات الهندسية قبل وبعد تطبيق البيئة التعليمية الإلكترونية ؟ "

ولإلجابة عن السؤال الثالث، قام الباحثون بصياغة الفرض التالي: "ال توجد فروق ذات داللة إحصائية عند مستوى داللة)0.05≤ α )بين متوسطي درجات طالبات الصف العاشر في الاختبار المعرفي لمهارات الإنشاءات الهندسية قبل وبعد التطبيق، تعزى للبيئة التعليمية الإلكترونية ".

 وللتحقق من هذا الفرض، قام الباحثون بالتحقق أوال من اعتدالية توزيع البيانات وذلك باستخدام اختبار) Wilk-Shapiro (حيث كان حجم ر – سبب سبب التقليم التي التي التقليم التي التي التي تصدر التي تصدر التي التي التي التي التي التي التوزيع طبيعيا.<br>العينة(22) ، فكانت النتيجة تشير إلى أن القيمة الاحتمالية (Sig) كانت (0.183)، وهي أكبر من م*ستوى* الدلالة (0

وبعد تأكد الباحثين من اعتدالية توزيع البيانات قاموا باستخدام اختبار )T )لعينتين مرتبطتين **"**Test T Samples-Paired "وذلك للمقارنةبين متوسط درجات عينة الدراسة في الاختبار المعرفي لمهارات الإنشاءات الهندسية قبل وبعد التطبيق، وكانت النتائج كما هي موضحة في جدول (8).

جدول (8): نتائج اختبار (T) لدلالة الفروق بين متوسطات درجات الطالبات في التطبيقين القبلي والبعدي للاختبار المعرفي لمارات الإنشاءات الهندسية

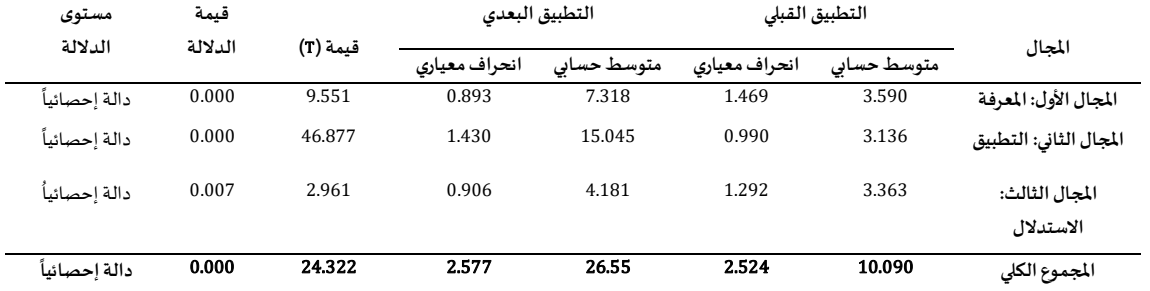

يتبين من جدول )8( و جود فروق ذات داللة إحصائية بين متوسطي درجات الطالبات في االختبار املعرفي ملهارات النشاءات الهندسية لصالح التطبيق البعدي للاختبار، تعزى للبيئة التعليمية الإلكترونية.

وبذلك نرفض الفرض الصفري ونقبل الفرض البديل، أي أنه "توجد فروق ذات داللة إحصائية عند مستوى داللة )0.05**≤** α )بين متوسطي درجات طالبات الصف العاشر في الاختبار المعرفي لمهارات الإنشاءات الهندسية قبل وبعد التطبيق، تعزى للبيئة التعليمية الإلكترونية ".

ولحساب حجم الأثر الناتج عن توظيف بيئة تعليمية قائمة على التعلم الإلكتروني في تنمية الجانب المعرفي لمهارات الإنشاءات الهندسية، قام الباحثون بحساب مربع ايتا **(2***η* )وحجم األثر) d) .

ويوضح جدول (9) حجم تأثير البيئة التعليمية الإلكترونية على تنمية كل مجال من مجالات الاختبار المعرفي لمهارات الإنشاءات الهندسية.

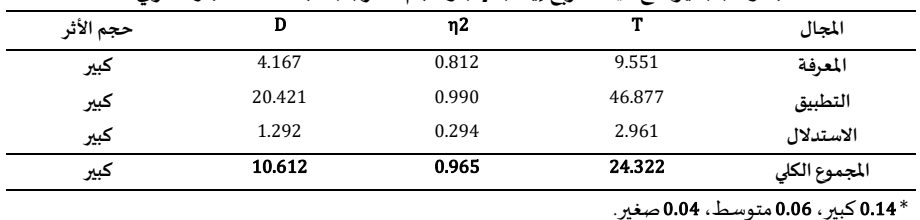

**جدول )**9**(: يوضحقيمةمربع إيتا )2***η***( وحجم األثر (**<sup>d</sup> **(ملجالت الختبار املعرفي** 

ويتضح من الجدول )9( أ ن قيم كل من مربع ايتا **"2η "**وحجم االثر **"**d **"**كبير لكل من مستوى املعرفة والتطبيق واملجموع الكلي لالختبار، وكبير لمستوى الاستدلال، مما يدلل على الأثر الكبير للبيئة التعليمية القائمة على التعليم الإلكتروني في تنمية مهارات الإنشاءات الهندسية.

وبرجع الباحثون هذه النتيجة لأسباب عديدة، منها: طبيعة البيئة التعليمية الإلكترونية، حيث أتاحت البيئة لكل طالبة فرصة التعلم الفردي حسب قدراتها وظروفها، كما ساعدت في إمكانية وصول الطالبات للدروس المسجلة في أي زمان ومكان، مع تكرار المشاهدة والتقديم والتأخير حسب الحاجة، وعملت البيئة التعليمية الإلكترونية على التخلص من سلبيات البيئة التقليدية من حيث التقيد بالوقت والمكان، كما ساعدت على تحفيز جميع الطالبات للمشاركة والنقاش دون خجل أو خوف، كذلك التفاعل مع بعضهن البعض. و زاد استخدام البيئة التعليمية اللكترونية واملواد التعليمية المصورة من دافعية ورغبة الطالبات في التعلم، حيث يجدن بها المتعة والفائدة. وركزت بيئة التعلم الإلكترونية على التقويم بأشكال عدة، حيث تسليم التكاليف المطلوبة، وتقديم التغذية الراجعة الفورية والتي ساعدت الطالبات على معرفة نقاط الضعف وتقويتها، وكان لاستخدام برنامج (Notebook Smart(األثر البالغ في جذب الطالبات ملتابعة الدروس، حيث املؤثرات البصرية والسمعية. ساعد قيام الباحثون بتقويم الطالبات واختبارهن إلكترونياً، في تخفيف التوتر الناجم عن جو الاختبارات، كما أتاح لهن فرصة اختيار الوقت المناسب للتقدم للاختبار في إطار الزمن المتاح.  $\frac{1}{1}$ وساعد استخدام الباحثون لنموذج خميس في إعداد بيئة التعلم الإلكترونية المناسبة.

وتتفق نتائج الدراسة مع عدة دراسات تهدف إلى الكشف عن فاعلية بيئة تعليمية إلكترونية في تنمية الجوانب المهاربة مثل : دراسة شامية (2018 م)، ودراسة السعودي (2018 م)،و دراسة الغامدي وعافشي (2017م)، ودراسة شحاته (2017م) ، ودراسة رودريغيز وآخرون ,Rodríguez et al) (،2016 ودراسة عبد العزيز )2013 م(، ودراسة عقل وآخرون(2012( **.** 

**ا رابعا : النتائج املتعلقةبالسؤال الرابع ومناقشتها:** 

وينص السؤال الرابع على: "هل توجد فروق ذات دلالة إحصائية عند مستوى دلالة (α≤0.05) بين متوسطى درجات طالبات الصف العاشر في **بطاقةالتقييم ملهاراتاإلنشاءات الهندسية قبل وبعد تطبيق البيئة التعليمية اإللكترونية؟".**

 وللتحقق من هذا الفرض، قام الباحثون بالتحقق أوال من اعتدالية توزيع البيانات وذلك باستخدام اختبار)Wilk-Shapiro (حيث أن حجم العينة**(**22**)** .

و بناء على نتائج اختبار(Wilk-Shapiro (تبين للباحثين أن توزيع نتائج بطاقة التقييم يتبع التوزيع الغير الطبيعي، لذلك استخدم الباحثون اختبار ويلك وكسون "Wilcoxon – Test" اللابارمتري وذلك للتعرف على دلالة الفروق بين متوسطي درجات عينتين مرتبطتين ( الأداء القبلي والبعدي ) في بطاقة تقييم الجانب األدائي ملهارات النشاءات الهندسية.والجدول)10( يوضحذلك **:**

جدول (10): نتائج اختبار"Wilcoxon – Test" لدلالة الفروق بين متوسطات درجات الطالبات في التطبيقين القبلي والبعدي لبطاقة تقييم مهارات الإنشاءات **الهندسية** 

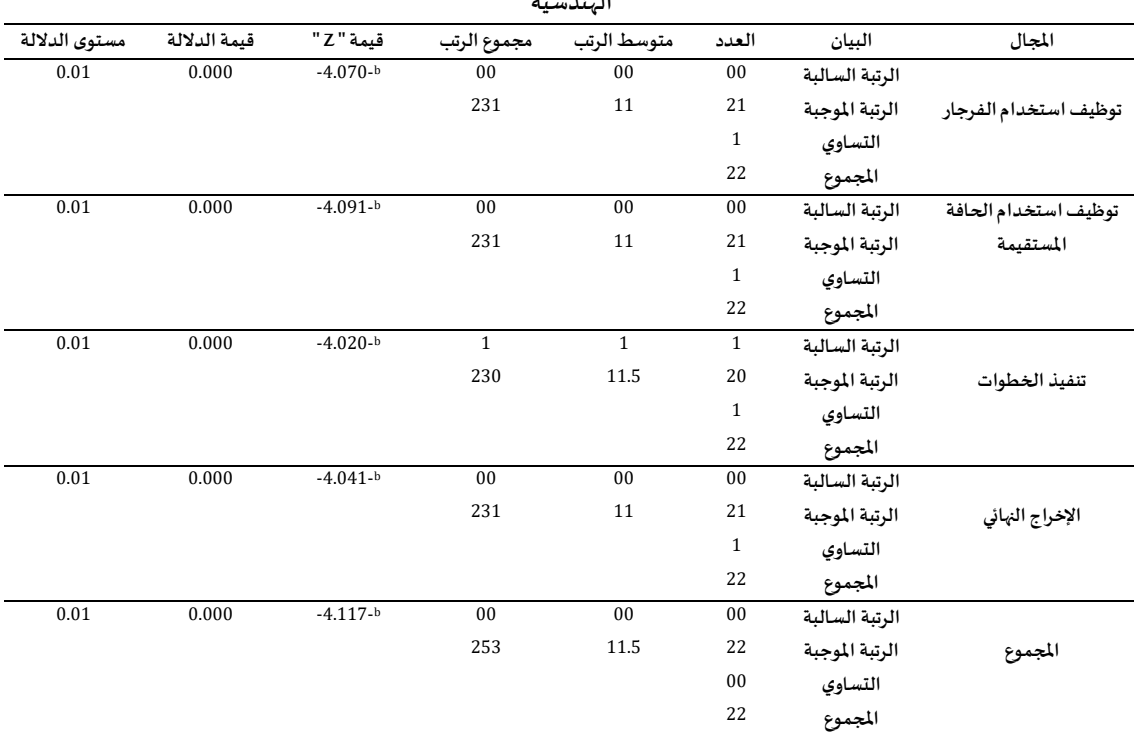

 **\*\***القيمةالحرجةاملطلقةللدرجةاملعيارية عند مستوى داللة 0.01 = 2.58

 **\***القيمةالحرجةاملطلقةللدرجةاملعيارية عند مستوى داللة 0.05 = 1.96

يتضح من جدول (10) وجود فروق ذات دلالة إحصائية بين متوسطي درجات الطالبات في بطاقة التقييم لمهارات الإنشاءات الهندسية قبل وبعد التطبيق لصالح التطبيق البعدي لبطاقة التقييم.

وبذلك نرفض الفرض الصفري ونقبل الفرض البديل، أي انه توجد فروق ذات داللة إحصائية عند مستوى داللة )0.05≤ **α** )بين متوسطي درجات طالبات الصف العاشر في بطاقة التقييم لمهارات الإنشاءات الهندسية قبل وبعد التطبيق.

**حجم تأثيرالبيئةالتعليمية اإللكترونية علىاألداءالعملي:**

لدراسة حجم تأثير البيئة التعليمية الإلكترونية على تنمية مهارات الإنشاءات الهندسية، قام الباحثون باستخدام معادلة معامل الارتباط الثنائي لرتب األزواج املرتبطة**"**Rprb**"** ومعادلة " dcohen "وذلك لحساب حجم التأثير عند استخدام **"**ويلكوكسون**"** للعينتين املرتبطتين. يوضح جدول )11( حساب حجم األثر" Rprb**"** لكل مجال من مجاالت بطاقةالتقييم :

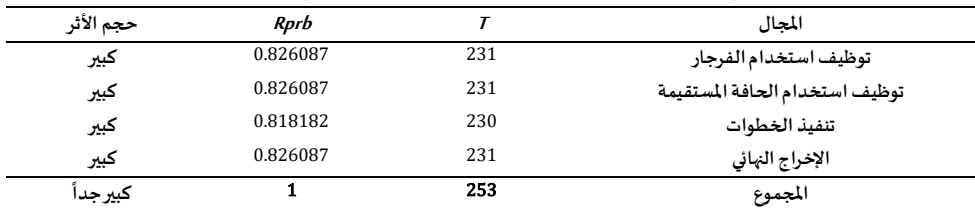

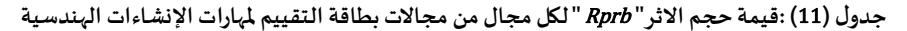

يتضح من جدول (11) أن حجم التأثير لجميع مجالات بطاقة التقييم كانت كبيرة، بينما كانت كبيرة جداً للمجموع النهائي، مما يدلل على فاعلية ֧֧֧֦֧֧֦֧֧֧֦֧֧֦֧֦֧֦֧֦֧֝֟֓֕֓֓֝֓֕֓֓֜֓֓֜֜֓֜֓֓<br>׆ البيئة التعليمية الإلكترونية في تنمية الجانب الأدائي لمهارات الإنشاءات الهندسية.

وبرجع الباحثون هذه النتيجة إلى أن البيئة التعليمية الإلكترونية ساعدت على وصول الطالبات المستمر للمحتوى التعليمي، والمعد بشكل سلس وجذاب، كما أتاحت البيئة التعليمية اللكترونية للطالبات التدقيق في آلية استخدام الفرجار والحافة املستقيمة، ومتابعة تسلسل الخطوات وتبريرها -<br>T هندسياً، فكانت النتائج هي إخراج نهائي دقيق للإنشاء المطلوب، كذلك أتاحت البيئة التعليمية الإلكترونية لكل طالبة فرصة التعلم الفردي وذلك حسب قدراتها الذاتية، وعززت من ميول الطالبات نحو التعلم، وجعلتهن أكثر تفاعلاً، كما منحت الطالبات فرصة الممارسة العملية لجميع المهارات ζ والتواصل المستمر للمناقشة والحوار واعطاء التغذية الراجعة.

֦֧֦֧֦ اتّفقت الدراسة الحالية مع دراسة كل من شامية (2018 م)، ودراسة عقل وآخرون( 2012 م)، ودراسة السعودي (2018 م)، ودراسة الغامدي وعافش ي (2017(، و دراسة شحاته (2017 م ) ،ودراسةرودريغيز وآخر ون **(**2016 ,al et Rodríguez**(**، و دراسة عبد العزيز )2013 م(**،** وذلك في إظهار فاعلية البيئة التعليمية الإلكترونية في تنمية جوانب مهاربة مختلفة، واختلفت معها في نوع المهارة وهي مهارات الإنشاءات الهندسية في هذه الدراسة. **ا خامسا : النتائج املتعلقةبالسؤال الخامس ومناقشتها:** 

ينص السؤال الخامس على: " هل تحقق البيئة التعليمية الإلكترونية فاعلية تزيد عن (1.2) وفقاً لمعامل بلاك للكسب المعدل في تنمية الجانبين **ا املعرفيواألدائي ملهارات اإلنشاءات الهندسية** ؟"

.<br>وللإجابة عن هذا السؤال، قام الباحثون بالتحقق من صحة الفرضية " لا تحقق البيئة التعليمية الإلكترونية فاعلية تزيد عن (1.2) وفقاً لمعامل بلاك للكسب المعدل في تنمية الجانبين المعرفي والأدائي لمهارات الإنشاءات الهندسية ".

وذلك باستخدام معادلة معامل بالك للكسب املعدل لحساب الفاعلية:

معادلة معامل بالك للكسب املعدل = املتوسط البعدي **–** املتوسط القبلي **+** املتوسط البعدي **–** املتوسط القبلي

النهاية العظمى-املتوسط القبلي النهاية العظمى

وبوضح الجدول (12) معامل الكسب بلاك للاختبار المعرفي.

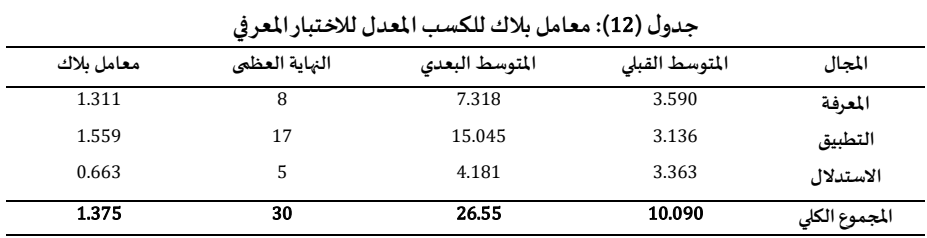

يتضح من الجدول (12) تحقق نسبة كسب عالية في مستوى المعرفة والتطبيق والمجموع الكلي للاختبار المعرفي، بينما لم يحقق مستوى - ب ب ب في السببة المطلوبة حيث بلغ (0.663)؛ إذ أن نسبة الأهداف في التي تست في الستدلال قليلة جداً، حيث التركيز على مستويات المعرفة<br>الاستدلال النسبة المطلوبة حيث بلغ (0.663)؛ إذ أن نسبة الأهداف في المهاج بمستوى الاستدلال ق ب .<br>والتطبيق، لذلك يرى الباحثون ضرورة التركيز على تنمية هذا الجانب مستقبلاً.

وتدل هذه النتيجة على فاعلية البيئة التعليمية الإلكترونية في تنمية الجانب المعرفي لمهارات الإنشاءات الهندسية لدى طالبات الصف العاشر. يوضح الجدول (13) معامل بلاك للكسب المعدل لبطاقة التقييم :

| المجال                         | المتوسط القبلى | المتوسط البعدى | النهاية العظمى | معامل ىلاك |  |  |
|--------------------------------|----------------|----------------|----------------|------------|--|--|
| توظيف استخدام الفرجار          | 4.909          | 10.954         | 12             | 1.356      |  |  |
| توظيف استخدام الحافة المستقيمة | 2.318          | 5.363          | 6              | 1.334      |  |  |
| تنفيذ الخطوات                  | 3.409          | 7.909          | 9              | 1.304      |  |  |
| الإخراج النهائي                | 3.727          | 7.590          | 9              | 1.162      |  |  |
| المجموع                        | 14.590         | 31.363         | 36             | 1.291      |  |  |

**جدول )**13**(:معامل بالك للكسب املعدل لبطاقة التقييم** 

يتضح من الجدول (13) تحقق نسبة الكسب المعدل المطلوبة لكل من استخدام الفرجار واستخدام الحافة المستقيمة وتنفيذ الخطوات، كذلك للدرجة الكلية للاختبار المعرفي والتي بلغت معدل ك*سب* (1.291)، بينما لم يحقق الإخراج النهائي النسبة المطلوبة، لكنه كان قربباً منها، مما يدلل على أن ֧֦֧֧֦֧֝֜֜֜֜֜֜֜ البيئة التعليمية الإلكترونية كانت فاعلة في تنمية الجانب الأدائي لمهارات الإنشاءات الهندسية لدى طالبات الصف العاشر.

وبذلك نرفض الفرض الصفري ونقبل الفرض البديل، والذي ينص على أنه " تحقق البيئة التعليمية الإلكترونية فاعلية تزبد عن (1.2) وفقاً ŕ لمعامل بلاك للكسب المعدل في تنمية الجانبين المعرفي والأدائي لمهارات الإنشاءات الهندسية ".

وبذلك يكون الباحثون قد أجابوا عن جميع أسئلة الدراسة، وتحققوا من صحة فرضياتها، وتوصلوا إلى فاعلية البيئة التعليمية اللكترونية في تنمية مهارات الإنشاءات الهندسية بجانبيها المعرفي والأدائي.

وتتفق نتائج هذه الدراسة مع كل من دراسة شامية (2018) ودراسة السعودي (2018) ودراسة الغامدي وعافشي (2017) ودراسة شحاتة (2017)، ودراسة الغامدي (2017) ودراسة السيد (2016) ودراسة علي (Ali, 2016)، ودراسة (Ahmad, 2015)، و دراسة عقل وآخرون( 2012)،حيث أكدت جميع هذه الدراسات فاعلية البيئة التعليمية الإلكترونية في تنمية الأداء المهاري.

## **التوصيات:**

في ضوء ما توصل إليه الباحثون من نتائج، فإنهم يوصون بما يلي:

- ضرورة توظيف بيئات التعلم الإلكترونية في تنمية مهارات الإنشاءات الهندسية، لما لها من أثر بالغ في تنمية الجوانب المعرفية والأدائية للطلبة، كما أنها تتماشى مع التطور التكنولوجي المتسارع، وتلبي احتياجات الطلبة.
- أظهرت النتائج أن الاستدلال لم يحقق مستوى كسب كبير، لذلك يوصي الباحثون بابتكار وسائل تساعد على تنمية التفكير الاستدلالي لدى الطلبة.
- نتيجة لعدم تمكن الباحثون من استخدام املنهج التجريبي ذو املجموعتين نتيجة لوجود أزمة 19Covid، يوص ى الباحثين بتطبيق الدراسة باستخدام هذا املنهج.

## **املراجع:**

#### **: املراجع العربية: أول ا**

- 1. الأغا، إحسان (1997). *البحث التربوي عناصره، مناهجه، أدواته* .ط3 ، غزة.
- 2. الأغا، إحسان والأستاذ، محمود (2007). *مقدمة في تصميم البحث التربوي.*ط5 ،غزة:مكتبة الطالب، الجامعة الإسلامية.
	- 3. أديب، عادل نسيم (2009). *الهندسة التحليلية*. دار المهل.
	- 4. بسيوني، عبد الحميد (2007). *التعليم الإلكتروني والتعليم الجوال*. (د.ط). بيروت :دار الكتب العلمية للنشر والتوزيع.
- .5 التميمي، عبد الرحمن (2006). واقع استخدام التعليم اللكتروني في تدريس الرياضيات .باملرحلة الثانوية في ضوء معاييرNCTM ببعض الدول *المختارة دراسة مقارنة* (رسالة دكتوراه غير منشورة). كلية التربية. جامعة أم القرى. السعودية.
	- 6. الجبوري، حسين محمد (2012). *منهجية البحث العلمي مدخل لبناء المهارات البحثية* .عمان: دار صفاء للنشر والتوزيع.
- 7. الجرجاوي، زباد بن علي بن محمود (2010). *القواعد المنهجية التربوية بناء الاستبيان. ال*ط*بعة الثانية، سلسلة أدوات البحث العلمي .*ط 1.غزة : مطبعة أبناء الجراح.
	- 8. أبو حطب، فؤاد، وصادق، آمال (1980). *علم النفس التربوي.* ط2 . مكتبة الأنجلو المصرية: القاهرة.
		- 9. خميس، محمد (2015). *مصادر التعلم الإلكتروني.* دار السحاب: القاهرة.
		- 10. خميس، محمد عطية (2006). *تكنولوجيا إنتاج مصادر التعلم.* ط1. القاهرة. دار السحاب.
			- 11. الدمرداش، محمد والحنفي، أمل (2019). *الإنشاءات الهندسية ( تدرببات عملية).* مصر.
- 12. الدمرداش، محمد السيد أحمد، وأمل محمد مختار الحنفي (2018). *استخدام الإنشاءات الهندسية في تنمية بعض جوانب التعلم الهندسية والرياضية ومستويات التفكير الهندسي لدى الطلاب المعلمين شعبة الرياضيات.* مجلة تربويات الرياضيات: الجمعية المصرية لتربويات الرياضيات  $.125 - 70:(10)21$
- 13. الراشد، فارس بن إبراهيم (1424هـ*). التعليم الإلكتروني واقـع وطموح*. ورقة عمل مقدمة لندوة التعليم الإلكتروني. مدارس الملك فيصل. الرباض.
	- 14. زيتون، حسن (2005) . *رؤية جديدة في التعليم التعلم الإلكتروني: المفهوم-القضايا– التطبيق- التقييم.* الرياض:الدار الصوتية للتربية.
- .15 السيد، مصطفى.)2016(. فاعلية تصميم بيئة تعلم إلكتروني تشاركي في تنمية مفاهيم محركات بحث الويب غير املرئية ومعتقدات الكفاءة *الذاتية لدى طلاب كلية التربية*. العدد - 122 مجلة القراءة والمعرفة – مصر.
- 16. شامية، سحر (2018). *فاعلية بيئة تعليمية إلكترونية في تنمية مهارات تصميم الاختبارات الإلكترونية لدى طالبات كلية التربية بالجامعة الإسلامية بغزة*. رسالة ماجستير غير منشورة الجامعة الإسلامية. غزة. فلسطين.
- 17. شحاته، نشوى (2017). تصميم بيئة تعلم *إلكترونية في ضوء النظرية التواصلية وأثرها في تنمية مهارات التفكير الناقد لدى طلاب كلية التربية* . تكنولوجيا التربية-دراسات وبحوث- مصر .
- 18. أبو شحادة، كفاية (2016). *فاعلية برنامج مقترح في العلوم قائم على التعلم المدمج في تنمية المفاهيم العلمية والتفكير الاستقصائي وال تجاه نحو المادة لدى تلاميذ المرحلة الأساسية العليا في فلسطين.* رسالة دكتوراه. معهد الدراسات التربوية. جامعة القاهرة.
- 19. شقفة، رمزي (2008). برنامج تقني في ضوء الم*ستحدثات التقنية لتنمية بعض المهارات الإلكترونية في منهاج التكنولوجيا لدى طالبات الصف العاشر الأساسي.*(رسالة ماجستير غير منشورة). الجامعة الإسلامية، غزة.
	- 20. صافي، سمير (2012). *مقدمة في الإحصاء التربوي باستخدامك SPSS* .مكتبة آفاق، غزة -فلسطين.
		- 21. طعيمة، رشدي(2004). *تحليل المحتوى في العلوم الإنسانية* .( د.ط). القاهرة: دار الفكر العربي.
			- 22. عامر ، طارق(2007). *التعليم والمدرسة الإلكترونية* .مصر :دار السحاب للنشر والتوزيع.
	- 23. عبد العزبز ، حمدي (2008). *التعليم الإلكتروني الفلسفة–المبادئ–الأدوات–التطبيقات* .عمان: دار الفكر.
- 24. عبد العزيز ، حمدي(2013). تصميم بي*ئة تعليمية إلكترونية قائمة على ا*لم*حاكاة الحاسوبية وأثرها في تنمية بعض مهارات الأعمال ا*لكتبية *وتحسين مهارات التعلم لدى طلاب المدارس الثانوية التجارية* .المجلة الأردنية في العلوم التربوية .
- 25. عبد المجيد، أحمد وابراهيم، عاصم (2018). تصميم بيئة تعليمية إلكترونية قائمة على الوبب التشاركي لتنمية مهارات تصميم وانتاج تطبيقات الهواتف الذكية والثقة في التعلم الرقمي لدى طلاب جامعة الملك خالد .المجلة الدولية التربوية المتخصصة،(1) 7.
- 26. عبيد، وليم والمفتي، محمد ونوح،محمد (1988). طر*ق تدريس الرياضيات. المقرر الثاني،المستوى الرابع وبرنامج تأهيل معلمي المرحلة الابتدائية للمستوى الجامعي*. وزارة التربية والتعليم بالاشتراك مع الجامعات المصرية.
	- 27. العتيبي، ضرار (1432ه). *المعوقات الإدارية والتنظيمية للتعلم الإلكتروني: دراسة تطبيقيه جامعة الملك خالد*. م.ع.س.
- 28. العريفي، يوسف بن عبد الله (1424 هـ). *التعليم الإلكتروني تقنية رائدة وطريقة واعدة*. ورقة عمل لندوة التعليم الإلكتروني. مدارس الملك فيصل. الرياض.
	- 29. عفانة، عزو ونشوان، تيسير (2017) . *اتجاهات حديثة في القياس والتقويم التربوي.* غزة: سمير منصور للنشر والتوزيع.
		- 30. العفون، نادية (2012). *الاتجاهات الحديثة في التفكير وتنمية التفكير* .ط1 ، عمان :دار الصفاء.
- 31. عقل، مجدي وخميس، محمد وأبو شقير، محمد (2015). *تصميم بيئة تعليمية إلكترونية لتنمية مهارات تصميم عناصر التعلم.* مجلة كلية البنات الأولى والعلوم والتربية: (13): 417-387
- 32. أبو عميرة، محبات (1993). تجريب *استخدام بعض طرائق مقترحة في التغلب على صعوبات تعلم الهندسة الفراغية لدى طلاب الصف الثاني* ا*لثانوي*. الجمعية المصرية للمناهج وطرق التدريس، المؤتمر العلمي الخامس :نحو تعليم ثانوي أفضل. القاهرة. المجلد الثاني، ص805 .
- 33. الغامدي، سهام بنت وليد (2017) . *فاعلية بيئة تعليمية إلكترونية توظف التعلم النشط في تنمية مهارات إنتاج القصص الرقمية ل*طا*لبات جامعة الأميرة نورا.* مجلة العلوم التربوية.
- 34. الغامدي، منى وابتسام، عافشي (2018). *فاعلية بيئة تعليمية إلكترونية قائمة على التعلم التشاركي في تنمية التفكير الناقد لدى طالبات كلية التربية بجامعة الأميرة نورة* .مجلة الجامعة الإسلامية للدراسات التربوبة والنفسية-غزة.
	- 35. قنديل، أحمد (2006). *التدريس بالتكنولوجيا الحديثة* .ط1 ،القاهرة:عالم الكتب، ص94 .
	- 36. ملحم، سامي(2005). *القياس والتقويم في التربية وعلم النفس.*ط.1 عمان:دار المسيرة للنشر والتوزيع.
- 37. موسى، محمد فؤاد.(1989 ). *أثر استخدام بعض الإستراتيجيات في تدريس الإنشاءات الهندسية بالصف الأول الإعدادي على مهارة إجرائها.* مجلة كلية التربية بالمنصورة: العدد (3)، (10)، مصر.
- 38. نوح، محمد مسعد (1992). درا*سة العلاقة بين تحصيل كتابة البراهين في الهندسة والإنشاءات الهندسية ومفهوم التلاميذ عن طبيعة البرهان الهندسي*. جامعة عين شمس-كلية التربية. مصر.

**ا ثانيا: املراجع األجنبية:**

- 1. Ahmed. S. (2015). The Effect of Using Electronic Learning Contracts on EFL Students Self-directed Learning Readiness. Al Manofia university. Egypt.
- 2. Ali. A. (2016). Learning Gains of E-learning Environments as Perceived by Qatari Middle & High School Students. Qatar University. Qatar.
- 3. Chou، S. W.، & Liu، C. H. (2005). Learning effectiveness in a Web‐based virtual learning environment: a learner control perspective. Journal of computer assisted learning. 21(1): 65-76, https://doi.org/10.1111/j.1365-2729.2005.00114.x.
- 4. Henderson. A. (2002). The E-Learning Question and Answer Book: A Survival Guide for Trainers and Business Managers.
- 5. Horton، W.، & Horton، K. (2003). E-learning Tools and Technologies: A consumer's guide for trainers، teachers، educators. and instructional designers. John Wiley & Sons
- 6. Karpuz W. & Atasoy. E. (2018). Investigation of 9th Grade Students' Geometrical Figure Apprehension. Recep Tayyip Erdogan University، TURKEY.
- 7. Lim-Teo، S. K. (1997). Compass constructions: a vehicle for promoting relational understanding and higher order thinking skills. The Mathematics Educator, 2(2): 138-147.
- 8. Rodríguez، G.; Quesada-Serra، V. & Ibarra-Sáiz، S. (2016). Learning-oriented E Assessment: The effects of a training and guidance program on lecturers' perceptions. Assessment & Evaluation in Higher Education, 41 (1):35-52, https://doi.org/10.1080/02602938.2014.979132.
- 9. Yavuz Karpuz & TURKEY Ercan Atasoy. (2018). Investigation of 9th Grade Students' Geometrical Figure Apprehension. Recep Tayyip Erdogan University، TURKEY

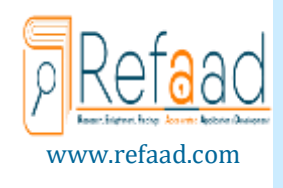

المجلة الدولية للدراسات التربوية والنف*س*ية

International Journal of Educational & Psychological Studies (EPS)

Journal Homepage: <https://www.refaad.com/views/EPSR/Home.aspx>

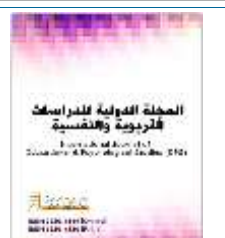

,

ISSN: 2520-4149 (Online) 2520-4130 (Print)

## The effectiveness of e-learningenvironment in developing geometric constructions skills in mathematics, among  $10<sup>th</sup>$  graders

## <sup>1</sup>Mohammed F. Abu owda, <sup>2</sup>Magdy S. Aqel, <sup>3</sup>Khadeja M. Bedwan

Assist Professor of Curriculum and Science Teaching, Faculty of Education, Islamic University of Gaza, Palestine Associate Professor of Curriculum and Instructional Technology, Islamic University of Gaza, Palestine Curriculum and Teaching Methods Researcher, Faculty of Education - Islamic University of Gaza, Palestine <sup>1</sup> [modaa@iugaza.edu.ps,](mailto:modaa@iugaza.edu.ps) <sup>2</sup> [msaqel@iugaza.edu.ps,](mailto:msaqel@iugaza.edu.ps) <sup>3</sup> Eng.khbedwan1@gmail.com

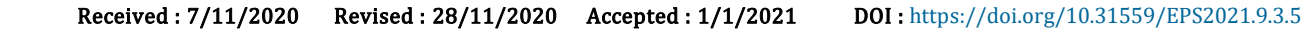

Abstract: The research aimed to reveal the effectiveness of E-learning environment in developing geometric construction skills in mathematics among  $10<sup>th</sup>$  graders in Palestine. and the research followed the quasiexperimental curriculum by designing one experimental group (Pre- post). And the researchers built the study tools represented in a cognitive test and an assessment card to measure geometric construction skills, which were applied to a sample of  $(22)$  10<sup>th</sup> grade female students from Ali bin Abi Talib Secondary School for Girls. The research concluded the effectiveness of the electronic educational environment in developing geometric construction skills, as the black gain rate was (1.37), as well as the existence of statistically significant differences at the level of significance ( $\alpha = 0.05$ ) between the average scores of the 10<sup>th</sup> grade students in the cognitive test of geometric construction skills before & after the application in favor of the post application, there were also statistically significant differences at the level of significance ( $α = 0.05$ ) between the mean scores of the tenth grade students in the assessment card for geometric construction skills before and after the application in favor of the post application. The research recommended employing electronic learning environments in teaching geometric constructions، and working on holding training courses in e-learning for teachers.

Keywords: E-learning environment; geometric construction skills.

## References:

- 1. 'amr, Tarq(2007). Alt'lym Walmdrsh Alelktrwnyh. Msr: Dar Alshab Llnshr Waltwzy'.
- 2. 'bd Al'zyz, Hmdy (2008). Alt'lym Alelktrwny Alflsfh–Almbad'–Aladwat–Alttbyqat. 'man: Dar Alfkr.
- 3. 'bd Al'zyz, Hmdy(2013). Tsmym By'h T'lymyh Elktrwnyh Qa'mh 'la Almhakah Alhaswbyh Wathrha Fy Tnmyt B'd Mharat Ala'mal Almktbyh Wthsyn Mharat Alt'lm Lda Tlab Almdars Althanwyh Altjaryh. Almjlh Alardnyh Fy Al'lwm Altrbwyh.
- 4. 'bd Almjyd, Ahmd Webrahym, 'asm (2018). Tsmym By'h T'lymyh Elktrwnyh Qa'mh 'la Alwyb Altsharky Ltnmyt Mharat Tsmym Wentaj Ttbyqat Alhwatf Aldkyh Walthqh Fy Alt'lm Alrqmy Lda Tlab Jam't Almlk Khald. Almjlh Aldwlyh Altrbwyh Almtkhssh,7 (1).
- 5. 'byd, Wlym Walmfty, Mhmd Wnwh, Mhmd (1988). Trq Tdrys Alryadyat. Almqrr Althany, Almstwa Alrab' Wbrnamj Tahyl M'lmy Almrhlh Alabtda'yh Llmstwa Aljam'y. Wzarh Altrbyh Walt'elym Balashtrak M' Aljam'at Almsryh.
- 6. Al'tyby, Drar (1432h). Alm'wqat Aledaryh Waltnzymyh Llt'lm Alelktrwny: Drash Ttbyqyh Jam't Almlk Khald. M.'.S.
- 7. Al'ryfy, Ywsf Bn 'bd Allh (1424 H). Alt'lym Alelktrwny Tqnyh Ra'dh Wtryqh Wa'edh. Wrqh 'ml Lndwh Alt'lym Alelktrwny. Mdars Almlk Fysl. Alryad.
- 8. 'fanh, 'zw Wnshwan, Tysyr (2017). Atjahat Hdythh Fy Alqyas Waltqwym Altrbwy. Ghzh: Smyr Mnswr Llnshr Waltwzy'.
- 9. Al'fwn, Nadyh (2012). Alatjahat Alhdythh Fy Altfkyr Wtnmyt Altfkyr. T 1, 'man: Dar Alsfa'.
- 10. 'ql, Mjdy Wkhmys, Mhmd Wabw Shqyr, Mhmd (2015). Tsmym By'h T'lymyh Elktrwnyh Ltnmyt Mharat Tsmym 'nasr Alt'lm. Mjlt Klyt Albnat Alawla Wal'lwm Waltrbyh: (13): 387-417
- 11. Abw 'myrh, Mhbat (1993). Tjryb Astkhdam B'd Tra'q Mqtrhh Fy Altghlb 'la S'wbat T'lm Alhndsh Alfraghyh Lda Tlab Alsf Althany Althanwy. Aljm'yh Almsryh Llmnahj Wtrq Altdrys, Alm'tmr Al'lmy Alkhams: Nhw T'lym Thanwy Afdl. Alqahrh. Almjld Althany, S 805.
- 12. Alagha, Ehsan (1997). Albhth Altrbwy 'nasrh, Mnahjh, Adwath. T 3, Ghzh.
- 13. Alagha, Ehsan Walastad, Mhmwd (2007). Mqdmh Fy Tsmym Albhth Altrbwy.T 5, Ghzh: Mktbt Altalb, Aljam'h Aleslamyh.
- 14. Adyb, 'adl Nsym (2009). Alhndsh Althlylyh. Dar Almnhl.
- 15. Bsywny, 'bd Alhmyd (2007). Alt'lym Alelktrwny Walt'lym Aljwal. (D.T). Byrwt: Dar Alktb Al'lmyh Llnshr Waltwzy'.
- 16. Aldmrdash, Mhmd Walhnfy, Aml (2019). Alensha'at Alhndsyh (Tdrybat 'mlyh). Msr.
- 17. Aldmrdash, Mhmd Alsyd Ahmd, Waml Mhmd Mkhtar Alhnfy (2018). Astkhdam Alensha'at Alhndsyh Fy Tnmyt B'd Jwanb Alt'lm Alhndsyh Walryadyh Wmstwyat Altfkyr Alhndsy Lda Altlab Alm'lmyn Shebh Alryadyat. Mjlt Trbwyat Alryadyat: Aljm'yh Almsryh Ltrbwyat Alryadyat 21(10): 70 - 125.
- 18. Alghamdy, Sham Bnt Wlyd (2017). Fa'lyt By'h T'lymyh Elktrwnyh Twzf Alt'lm Alnsht Fy Tnmyh Mharat Entaj Alqss Alrqmyh Ltalbat Jam't Alamyrh Nwra. Mjlt Al'lwm Altrbwyh.
- 19. Alghamdy, Mna Wabtsam, 'afshy (2018). Fa'lyt By'h T'lymyh Elktrwnyh Qa'mh 'la Alt'lm Altsharky Fy Tnmyt Altfkyr Alnaqd Lda Talbat Klyh Altrbyh Bjam't Alamyrh Nwrh. Mjlt Aljam'h Aleslamyh Lldrasat Altrbwyh Walnfsyh-Ghzh.
- 20. Abw Htb, F'ad, Wsadq, Amal (1980). 'lm Alnfs Altrbwy. T 2. Mktbh Alanjlw Almsryh: Alqahrh.
- 21. Aljbwry, Hsyn Mhmd (2012). Mnhjyt Albhth Al'lmy Mdkhl Lbna' Almharat Albhthyh. 'man: Dar Sfa' Llnshr Waltwzy'.
- 22. Aljrjawy, Zyad Bn 'ly Bn Mhmwd (2010). Alqwa'd Almnhjyh Altrbwyh Bna' Alastbyan. Altb'h Althanyh, Slslt Adwat Albhth Al'lmy. T.1 Ghzh: Mtb't Abna' Aljrah.
- 23. Khmys, Mhmd (2015). Msadr Alt'lm Alelktrwny. Dar Alshab: Alqahrh.
- 24. Khmys, Mhmd 'tyh (2006). Tknwlwjya Entaj Msadr Alt'lm. T1. Alqahrh. Dar Alshab.
- 25. Mlhm, Samy (2005). Alqyas Waltqwym Fy Altrbyh W'lm Alnfs.T 1.'man: Dar Almsyrh Llnshr Waltwzy'.
- 26. Mwsa, Mhmd F'ad. (1989). Athr Astkhdam B'd Alestratyjyat Fy Tdrys Alensha'at Alhndsyh Balsf Alawl Ale'dady 'la Mharh Ejra'ha. Mjlt Klyh Altrbyh Balmnswrh: Al'dd (3), (10), Msr.
- 27. Nwh, Mhmd Ms'ed (1992). Drash Al'laqh Byn Thsyl Ktabt Albrahyn Fy Alhndsh Walensha'at Alhndsyh Wmfhwm Altlamyd 'n Tby't Albrhan Alhndsy. Jam't 'yn Shms¬¬-Klyt Altrbyh. Msr.
- 28. Qndyl, Ahmd (2006). Altdrys Baltknwlwjya Alhdythh. T 1, Alqahrh:'alm Alktb, S. 94
- 29. Alrashd, Fars Bn Ebrahym1424) H). Alt'lym Alelktrwny Waq' Wtmwh. Wrqh 'Eml Mqdmh Lndwh Alt'lym Alelktrwny. Mdars Almlk Fysl. Alryad.
- 30. Safy, Smyr2012)). Mqdmh Fy Alehsa' Altrbwy Bastkhdamk. Spss Mktbt Afaq, Ghzh- Flstyn.
- 31. Shamyh, Shr (2018). Fa'lyt Byeh T'lymyh Elktrwnyh Fy Tnmyt Mharat Tsmym Alakhtbarat Alelktrwnyh Lda Talbat Klyt Altrbyh Baljam'h Aleslamyh Bghzh. Rsalt Majstyr Ghyr Mnshwrh.Aljam'h Aleslamyh. Ghzh. Flstyn.
- 32. Abw Shhadh, Kfayh (2016). Fa'lyt Brnamj Mqtrh Fy Al'lwm Qa'm 'la Alt'lm Almdmj Fy Tnmyt Almfahym Al'lmyh Waltfkyr Alastqsa'y Wal Tjah Nhw Almadh Lda Tlamyd Almrhlh Alasasyh Al'lya Fy Flstyn. Rsalt Dktwrah. M'hd Aldrasat Altrbwyh. Jam't Alqahrh.
- 33. Shhath, Nshwa 2017)). Tsmym By'h T'lm Elktrwnyh Fy Dw' Alnzryh Altwaslyh Wathrha Fy Tnmyt Mharat Altfkyr Alnaqd Lda Tlab Klyt Altrbyh. Tknwlwjya Altrbyh-Drasat Wbhwth- Msr.
- 34. Shqfh, Rmzy (2008). Brnamj Tqny Fy Dw' Almsthdthat Altqnyh Ltnmyh B'd Almharat Alelktrwnyh Fy Mnhaj Altknwlwjya Lda Talbat Alsf Al'ashr Alasasy. )Rsalt Majstyr Ghyr Mnshwrh). Aljam'h Aleslamyh, Ghzh.
- 35. Alsyd, Mstfa. (2016). Fa'lyt Tsmym By't T'lm Elktrwny Tsharky Fy Tnmyt Mfahym Mhrkat Bhth Alwyb Ghyr Almr'yh Wm'tqdat Alkfa'h Aldatyh Lda Tlab Klyt Altrbyh. Al'dd 122 - Mjlt Alqra'h Walm'rfh – Msr.
- 36. T'eymh, Rshdy(2004). Thlyl Almhtwa Fy Al'elwm Alensanyh. (D.T). Alqahrh: Dar Alfkr Al'rby.
- 37. Altmymy, 'bd Alrhmn(2006) . Waq' Astkhdam Alt'lym Alelktrwny Fy Tdrys Alryadyat. Balmrhlh Althanwyh Fy Dw' M'ayyr Nctm Bb'd Aldwl Almkhtarh Drash Mqarnh (Rsalt Dktwrah Ghyr Mnshwrh). Klyt Altrbyh. Jam't Am Alqra. Als'wdyh.
- 38. Zytwn, Hsn. (2005) R'yh Jdydh Fy Alt'lym Alt'lm Alelktrwny: Almfhwm-Alqdaya –Alttbyq- Altqyym. Alryad: Aldar Alswtyh Lltrbyh.